# **v1.17\_ EMS**

 $\bullet$ 

 $\bullet$ 

 $\bullet$ 

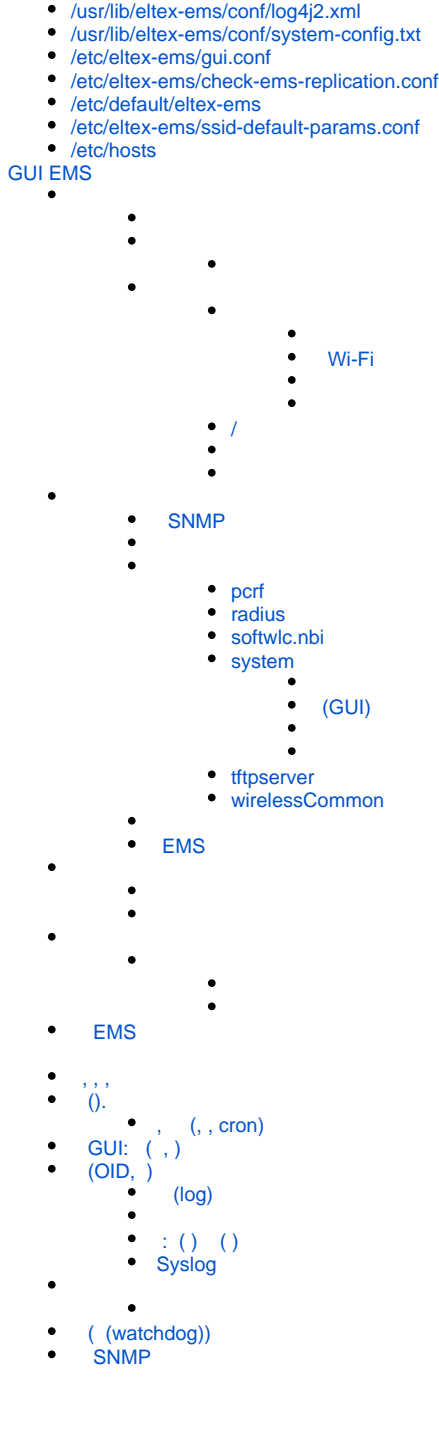

[/usr/lib/eltex-ems/conf/config.txt](#page-0-0)

# <span id="page-0-0"></span>/usr/lib/eltex-ems/conf/config.txt

. 'eltex\_ems' 'radius':

# DB Tree poolName2=tree tree.jdbc.driver=org.gjt.mm.mysql.Driver tree.jdbc.dbUrl=jdbc:mysql://localhost/eltex\_ems? useUnicode=true&characterEncoding=utf8&relaxAutoCommit=true&connectTimeout=5000&noAccessToProcedureBodies=true tree.jdbc.username=javauser tree.jdbc.password=javapassword tree.jdbc.maxPoolSize=48 tree.jdbc.inUse=yes # DB radius(alias=radius) poolName9=radius radius.jdbc.driver=org.gjt.mm.mysql.Driver radius.jdbc.dbUrl=jdbc:mysql://localhost/radius? useUnicode=true&characterEncoding=utf8&relaxAutoCommit=true&connectTimeout=5000 radius.jdbc.username=javauser radius.jdbc.password=javapassword radius.jdbc.maxPoolSize=40 radius.jdbc.inUse=yes # remote db host access with su privileges # radius.ssh.login= # radius.ssh.password= # radius.ssh.port=

 : **poolName** - EMS. **radius.jdbc.dbUrl** - . **radius.jdbc.username** - . **radius.jdbc.password** - . **radius.jdbc.maxPoolSize** - , EMS . , MySQL. ONT CPE, ont, cpe, cmds, inf, cache 0.

ssh, EMS

# <span id="page-1-0"></span>/usr/lib/eltex-ems/conf/log4j2.xml

EMS . EMS ,

```
 <properties>
    <property name="basedir">/var/log/eltex-ems</property>
    <property name="maxSize">20 MB</property>
    <property name="maxCount">20</property>
    <property name="defaultPattern">%d{ISO8601} [%t] %-5p %logger{12} %x %C{1}.%M(line:%L). %m%n</property>
    <property name="monitorPattern">%d{ISO8601} [%t] %-5p %logger{12} %C{1}.%M(line:%L). %m%n</property>
 </properties>
```
**basedir** - -. **maxSize** - . - . **maxCount** - - ( ).

## <span id="page-1-1"></span>/usr/lib/eltex-ems/conf/system-config.txt

, . GUI EMS, :

```
# server socket and socket handlers pool
gui.port=9310
gui.handler_pool_size=200
gui.connection.timeout.sec=300
```
**gui.port** - , **GUI** ( ).

**gui.handler\_pool\_size** - .

**gui.connection.timeout.sec** - .

# <span id="page-2-0"></span>/etc/eltex-ems/gui.conf

log.level=INFO

.

ping.period=10 socket.timeout=300 #socket.port=9310

java.max\_heap=700m java.init\_heap=250m

**log.level** - GUI : DEBUG, INFO, WARN, SEVERE, ERROR, FATAL. , windows C:\Users\<UserName>\ems\_log\.

**socket.timeout** - .

**socket.port** - , . ( ) , .

**java.max\_heap** - , .

**java.init\_heap** - , .

# <span id="page-2-1"></span>/etc/eltex-ems/check-ems-replication.conf

MySQL.

```
ENABLE_REPLICATION="No"
HOST1=192.168.56.100
HOST2=192.168.56.101
USER="root"
PASSWORD="root"
```
**ENABLE\_REPLICATION** - . "Yes" - , "No" - .

#### **HOST1, HOST2** -

USER, PASSWORD - MySQL. .

## <span id="page-2-2"></span>/etc/default/eltex-ems

eltex-ems.

# Location of java JAVA=/usr/bin/java # Maximum size of Java heap JAVA\_MAX\_HEAP\_MB=1576 # Initial size of Java heap JAVA\_INIT\_HEAP\_MB=256 # Options for Java Garbage Collector GC\_OPTS="-XX:+UseParallelGC -XX:MaxPermSize=512m -XX:PermSize=200m" # Additional arguments to pass to java JAVA\_OPTS="-XX:+HeapDumpOnOutOfMemoryError -XX:HeapDumpPath=/var/log/eltex-ems -Djava.security.egd=file:/dev/. /urandom" # Eltex.EMS home location ELTEX\_EMS\_HOME="/usr/lib/eltex-ems" # Set it more than (EMS tree objects number \* 5) FILE\_LIMIT=16384 **JAVA** - java-.

**JAVA\_MAX\_HEAP\_MB** - , EMS . , OutOfMemory.

**JAVA\_INIT\_HEAP\_MB** - EMS.

**GC\_OPTS** - .

**JAVA\_OPTS** - EMS .

**ELTEX\_EMS\_HOME** - EMS .

**FILE\_LIMIT** - . 5. '[java.io](http://java.io).IOException: Too many open files'.

## <span id="page-3-0"></span>/etc/eltex-ems/ssid-default-params.conf

SSID SSID, SSID

#General options radio=ALL bandSteering=true #RADIUS options activeServer=primary radiusip=192.168.0.1 radiuskey=eltex radiusaccount=up radiusAcctPeriod=600 apBssRadiusPort=1812 #CaptivePortal options apCaptivePortalExternalUrl=http://192.168.0.1:8080/eltex\_portal/

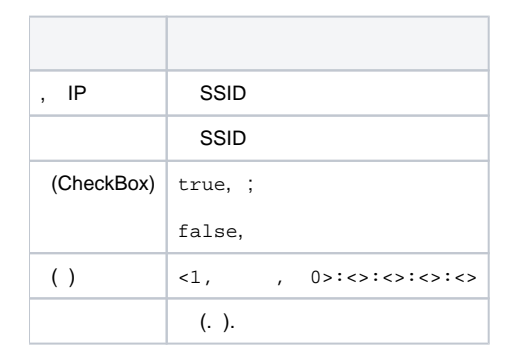

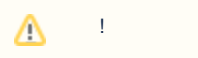

,

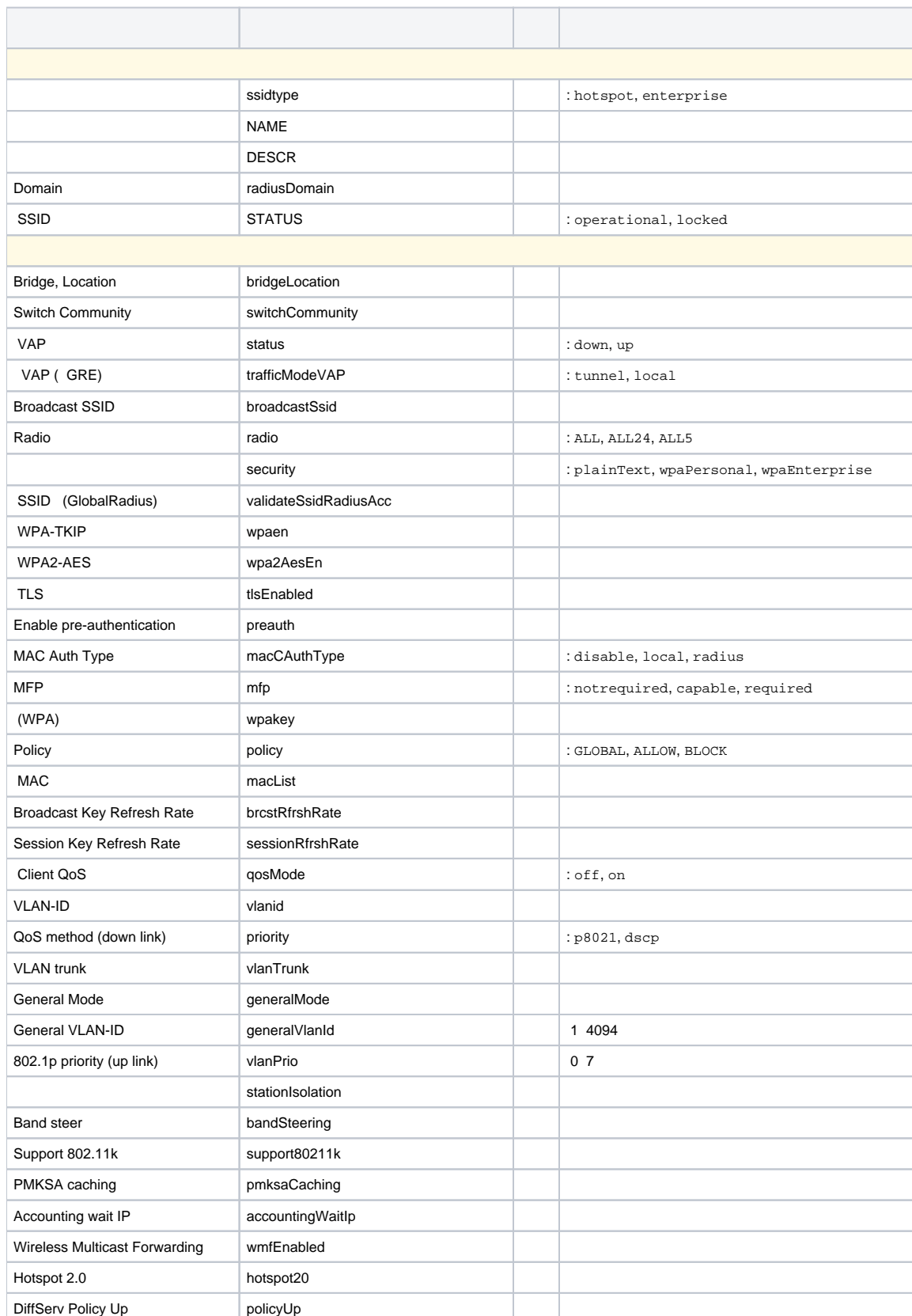

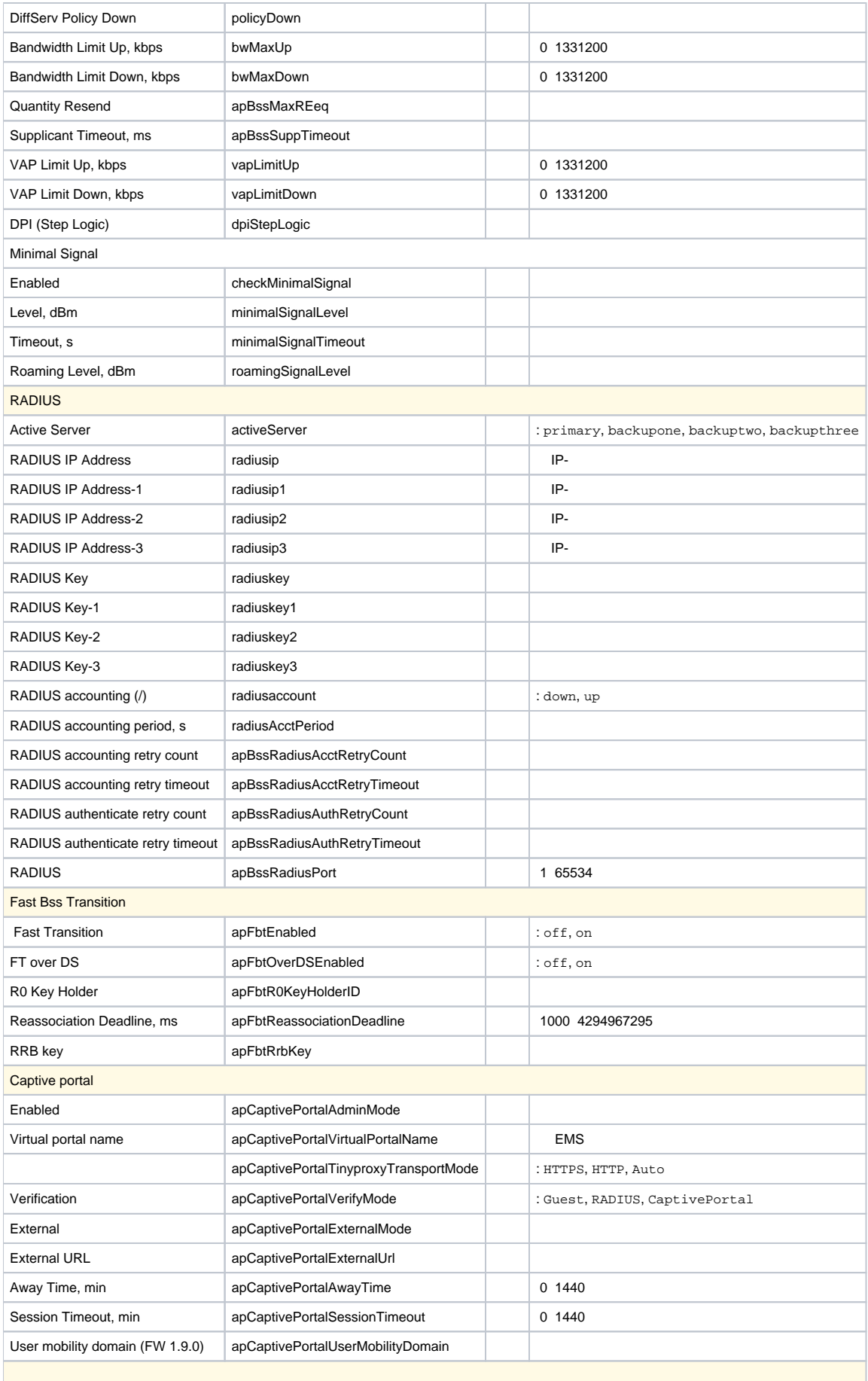

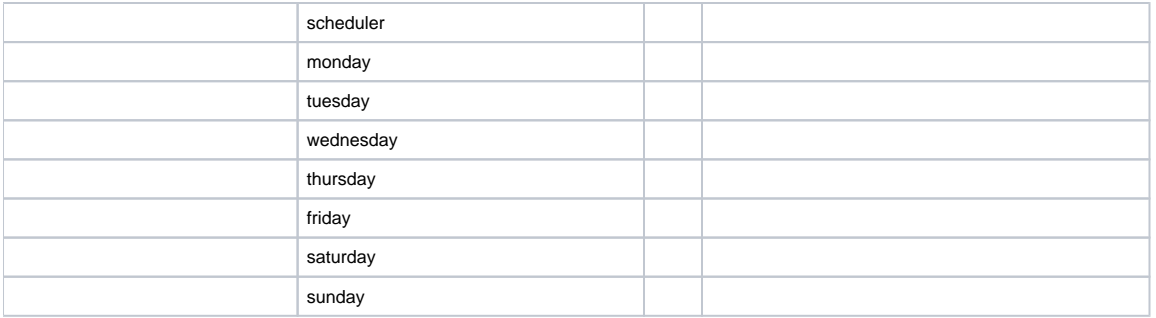

# <span id="page-6-0"></span>/etc/hosts

ip .

127.0.0.1 localhost 127.0.1.1 ubuntu

**127.0.0.1 localhost** - 127.0.0.0/8.

**127.0.1.1** < > - , *hostname*. ip .

# <span id="page-6-2"></span><span id="page-6-1"></span>GUI EMS

<span id="page-6-3"></span>.  $\leftarrow$  ,  $\leftarrow$  : ; ;  $()$ ; : ; : (Info); (Warning); (Minor); (Major); (Critical). , «SuperUser». . .

, .

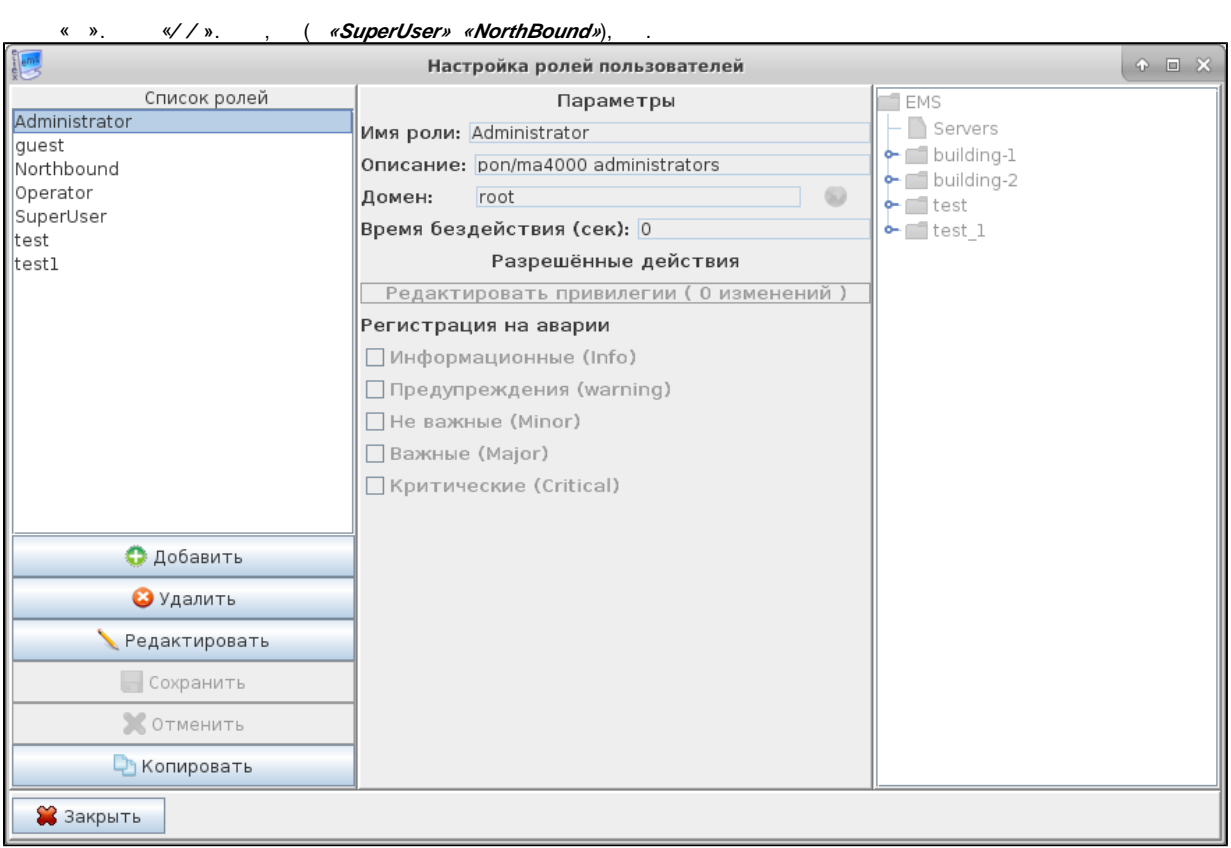

 $-$ , , , . .  $\alpha Q$ ».

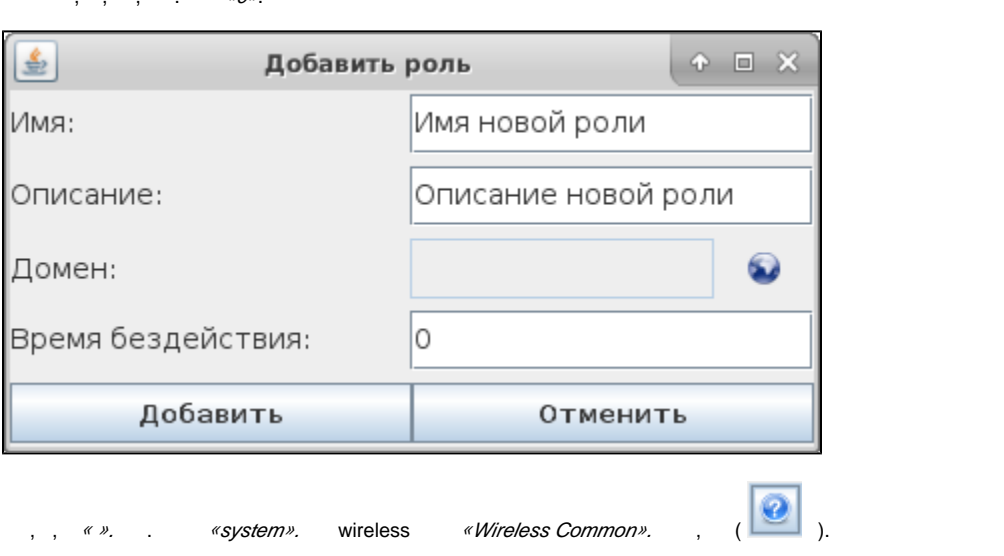

[v1.17\\_ EMS](https://docs.eltex-co.ru/pages/viewpage.action?pageId=76810547)

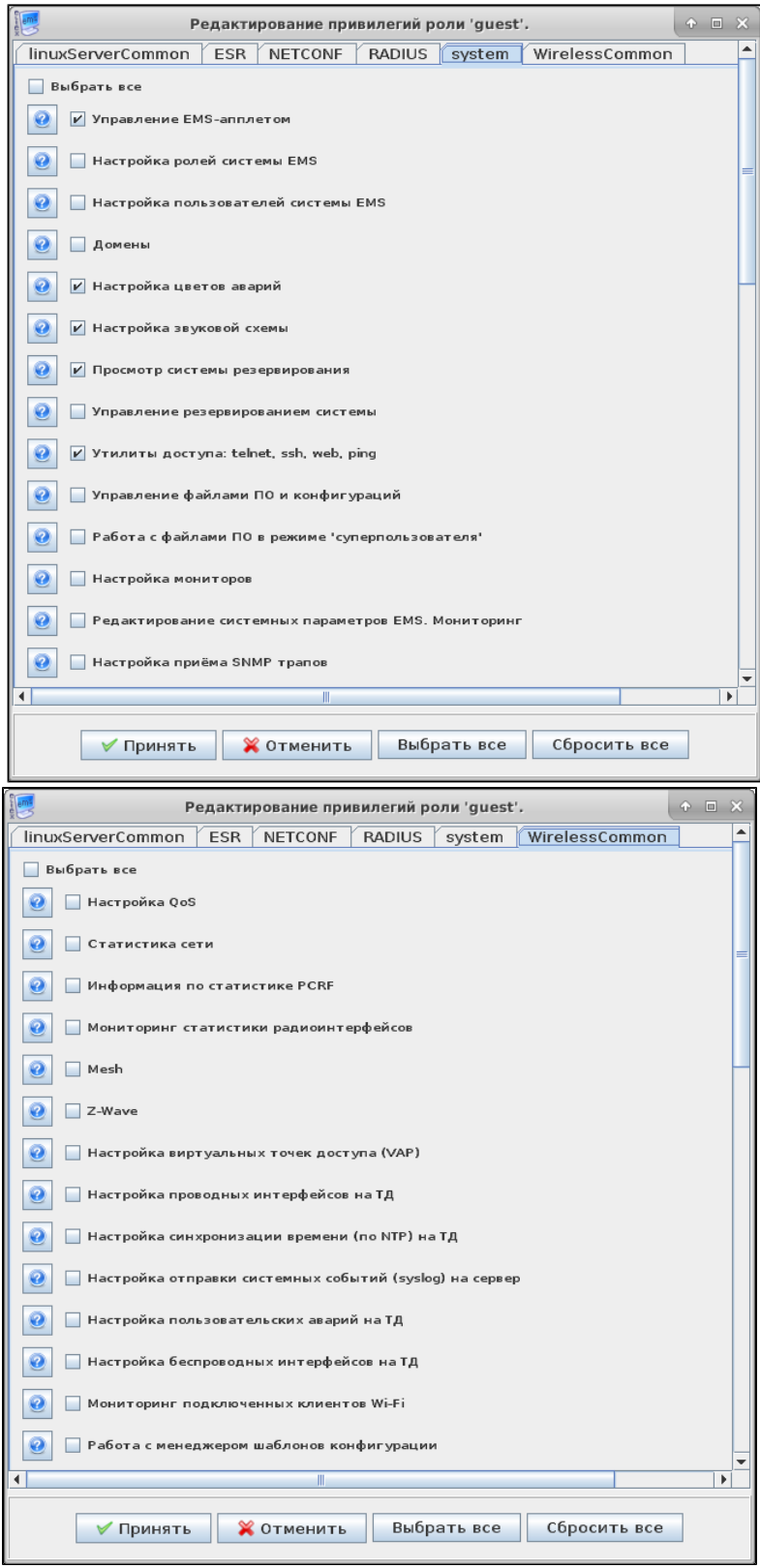

«  $\nu$  , , (E-mail).

, , . . " ", " ".

«» . . . . . . . «RootNode».

<span id="page-9-0"></span> $-$  ,  $\,$  . <br> :

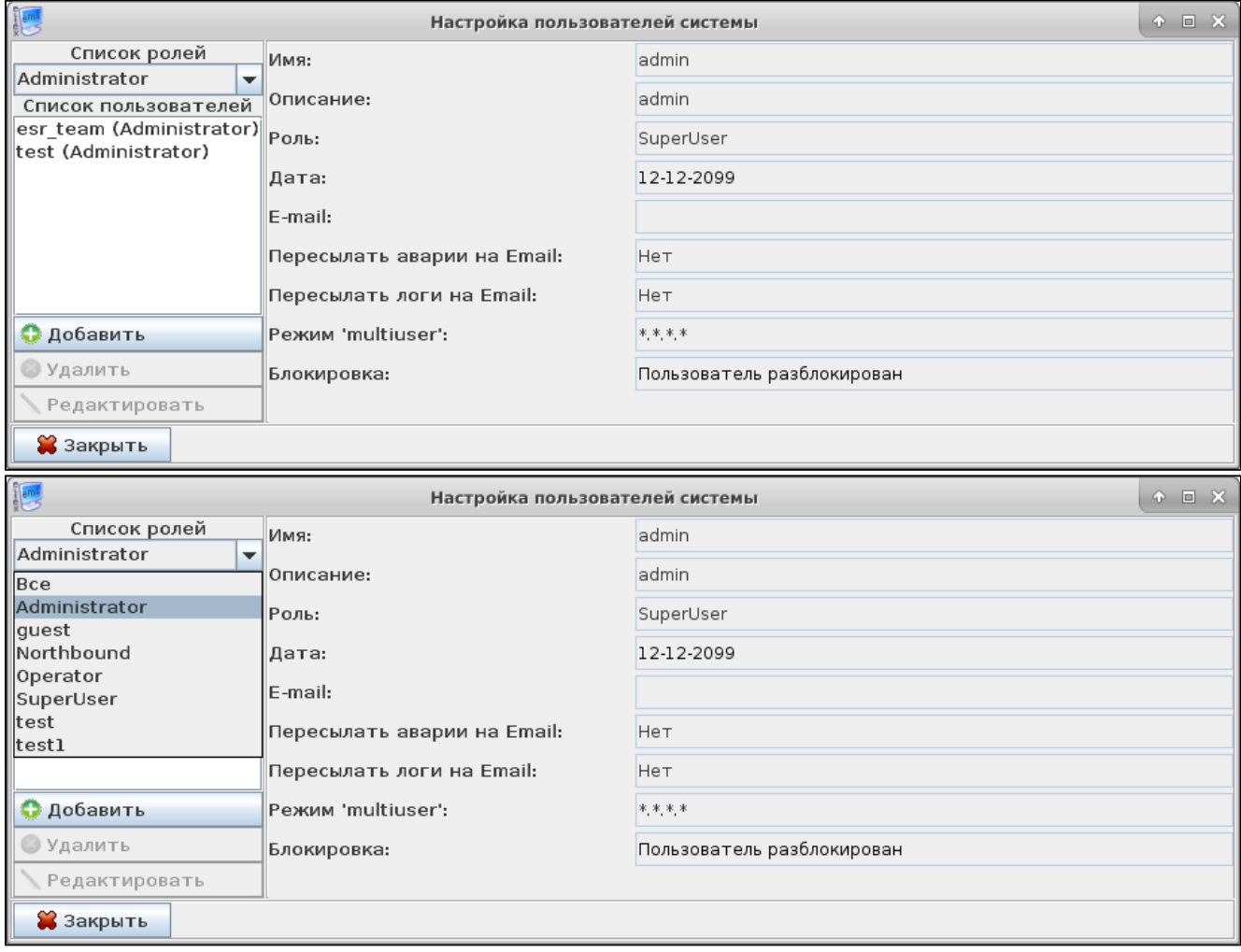

<span id="page-9-1"></span> $\frac{1}{2}$ ,  $\frac{1}{2}$  ( $\frac{1}{2}$ ), (1),  $\frac{1}{2}$ ,  $\frac{1}{2}$ ,  $\frac{1}{2}$ ,  $\frac{1}{2}$ 

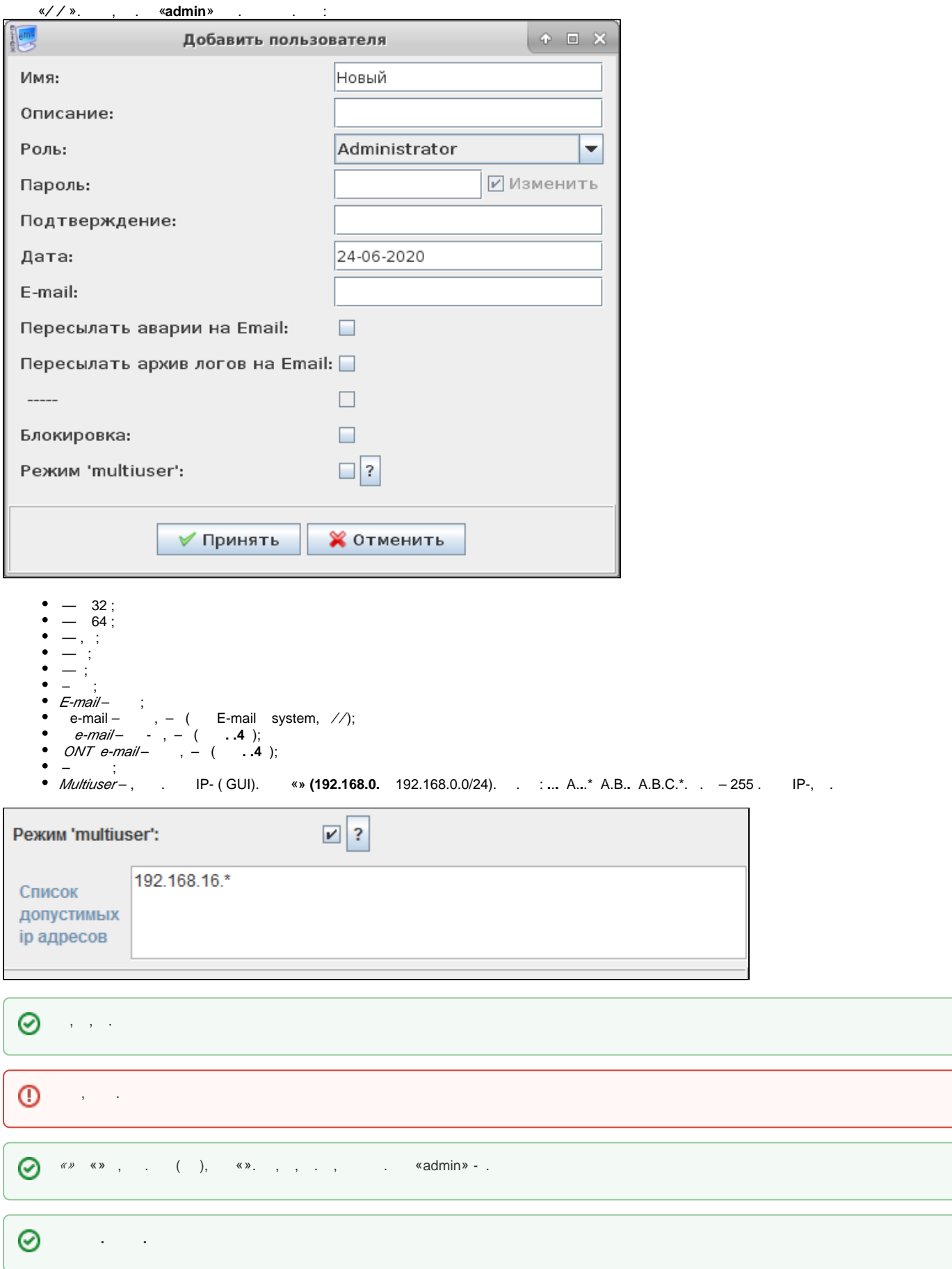

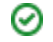

## $-$  , , SoftWLC.

 $0 \t , \t , \t , \t , \t , \t S$ oft<code>WLC</code>, , , , , , , ,

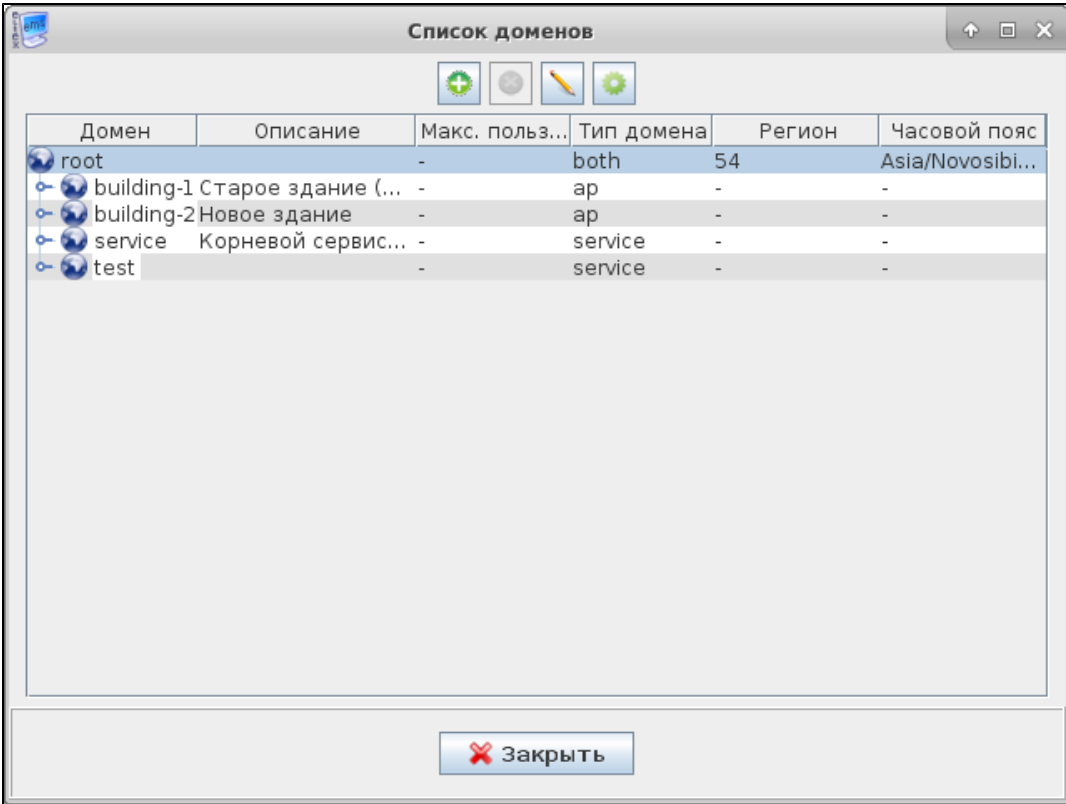

SSID Wi-Fi, SSID (, ).

'service' - SSID, , .

 $'both' - ,$ 

 $\,$ , , , , ,  $\,$  both'.

## <span id="page-11-0"></span>Wi-Fi

 $\sqrt{1-\frac{1}{2}}$  .  $\sim 10^{11}$ 

 $\mathcal{L}^{\mathcal{A}}(\mathcal{A})=\mathcal{A}^{\mathcal{A}}(\mathcal{A})=\mathcal{A}^{\mathcal{A}}(\mathcal{A})=\mathcal{A}^{\mathcal{A}}(\mathcal{A})$ 

 $\mathcal{A}=\mathcal{A}^{\dagger}$  ,  $\mathcal{A}^{\dagger}=\mathcal{A}^{\dagger}$  ,

, , . , .

, Asia/Novosibirsk, Europe/Moscow.

"Etc", : GMT, - . Etc/GTM-7 UTC+7 (GMT+7) Asia/Novosibirsk

<span id="page-12-0"></span>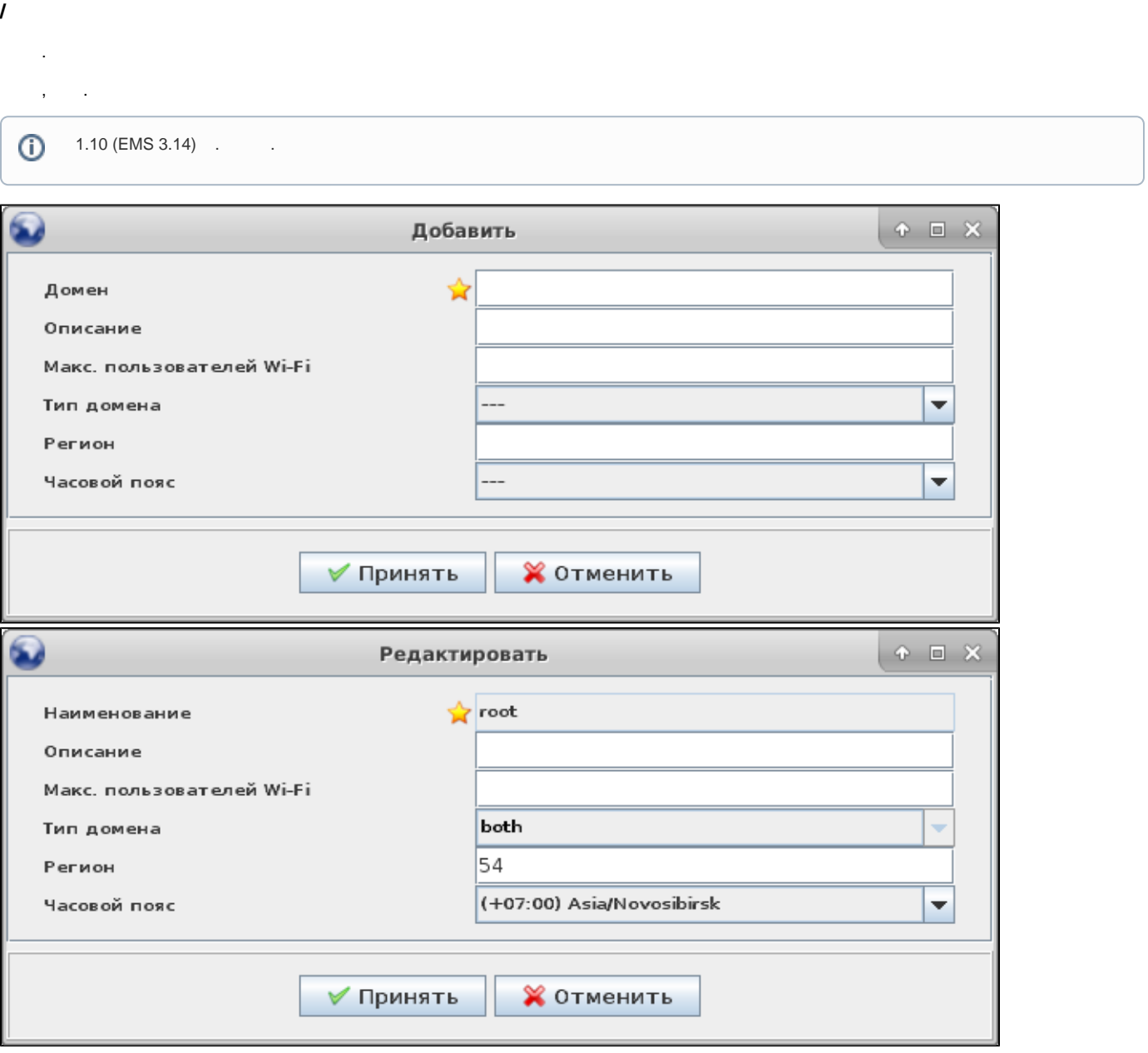

**1.9 (EMS 3.13)** SuperUser., , , .

, . - . ,  $(SSID, , , )$  .

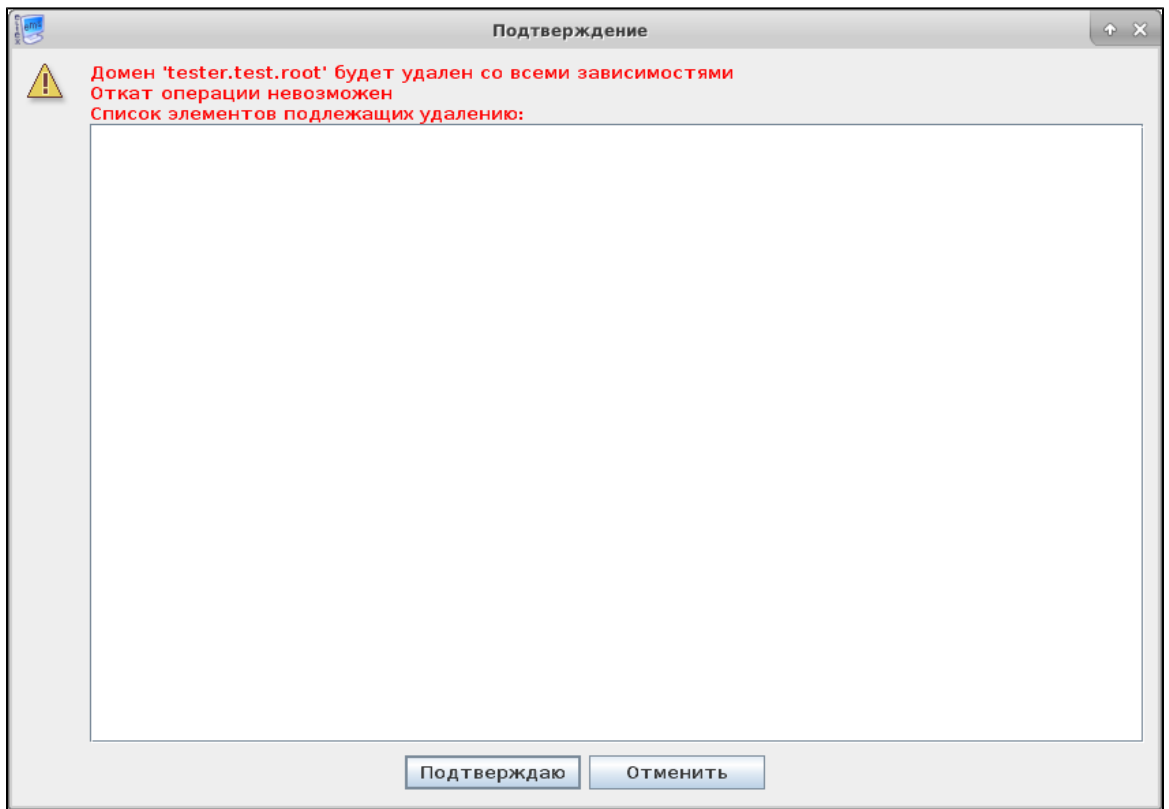

#### , , .

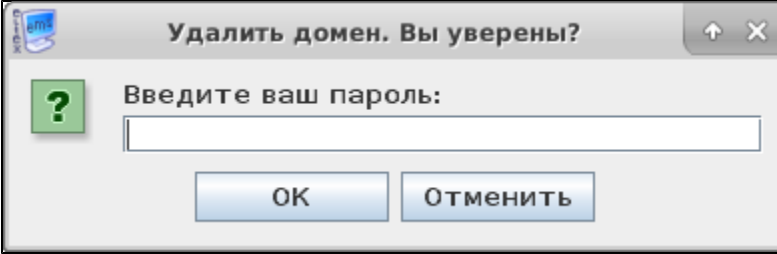

 $\begin{picture}(20,10) \put(0,0){\line(1,0){10}} \put(15,0){\line(1,0){10}} \put(15,0){\line(1,0){10}} \put(15,0){\line(1,0){10}} \put(15,0){\line(1,0){10}} \put(15,0){\line(1,0){10}} \put(15,0){\line(1,0){10}} \put(15,0){\line(1,0){10}} \put(15,0){\line(1,0){10}} \put(15,0){\line(1,0){10}} \put(15,0){\line(1,0){10}} \put(15,0){\line(1$ 

<span id="page-13-0"></span>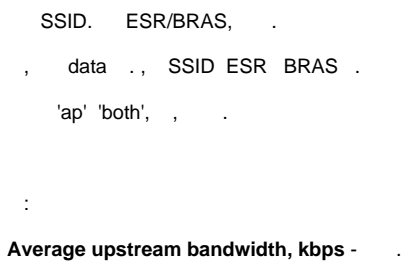

**Peak upstream bandwidth, kbps** - .

.

**Average downstream bandwidth, kbps** - .

**Peak downstream bandwidth, kbps** - .

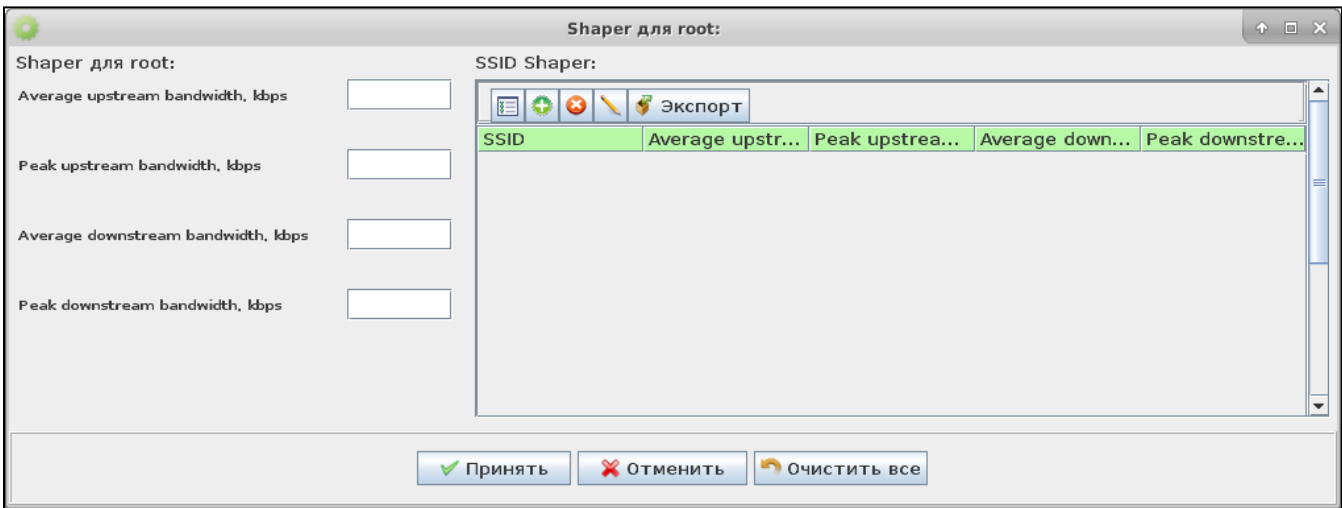

## <span id="page-14-0"></span> **SNMP**

#### SNMP- .

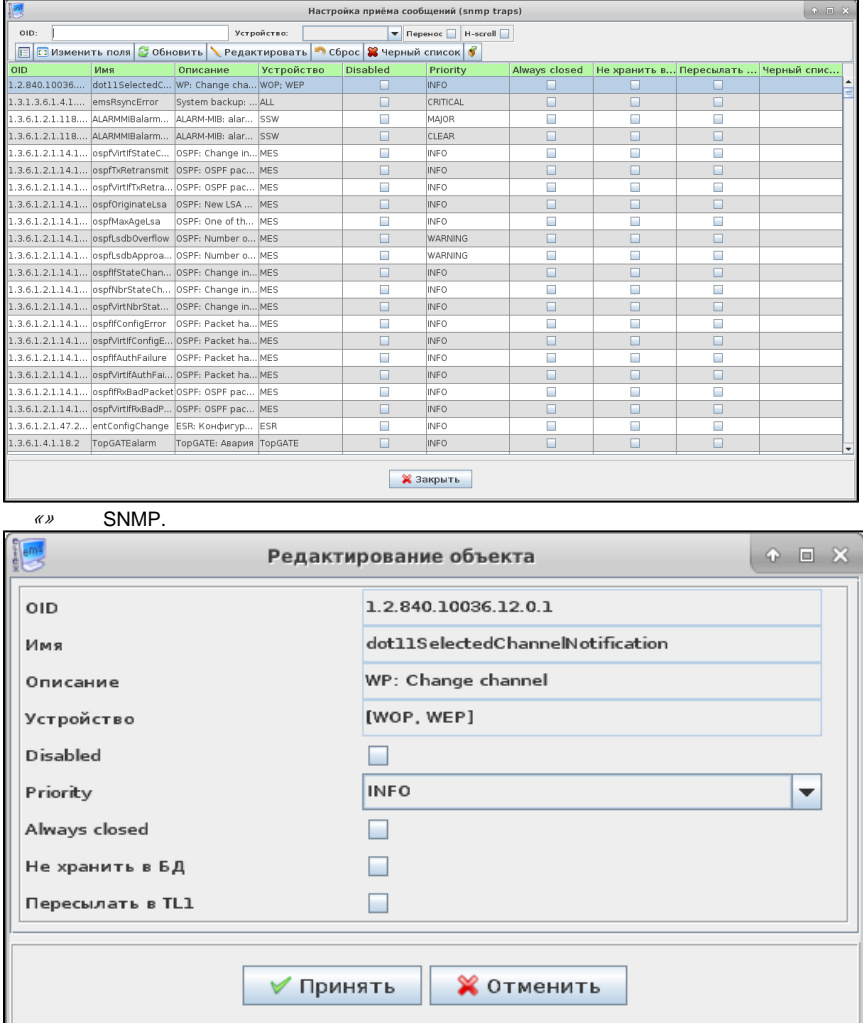

:

- Disabled- ( e-mail, , ..);
- Priority ( );
- Always clised «»(, , ); – ( ) , (, , ).

«» . « » , ( «Disabled»). «ALL», «EMS\_SERVER» «KEEPALIVED» , .

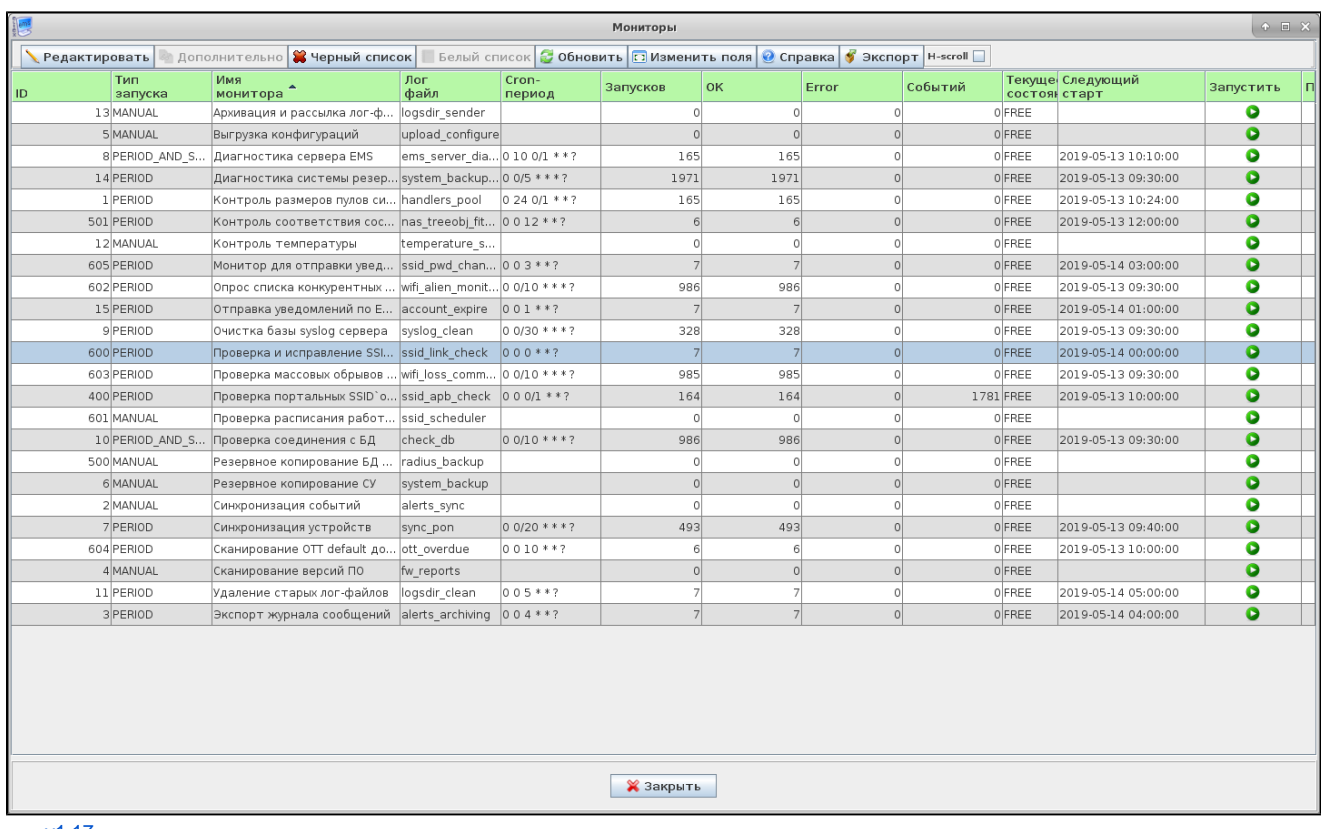

 $v1.17$ 

 $,$  EMS.

# <span id="page-16-0"></span>pcrf

eltex-pcrf. :

 $-1$ .

- URL eltex-pcrf.
- eltex-pcrf.
- $\mathcal{U}$  eltex-pcrf.

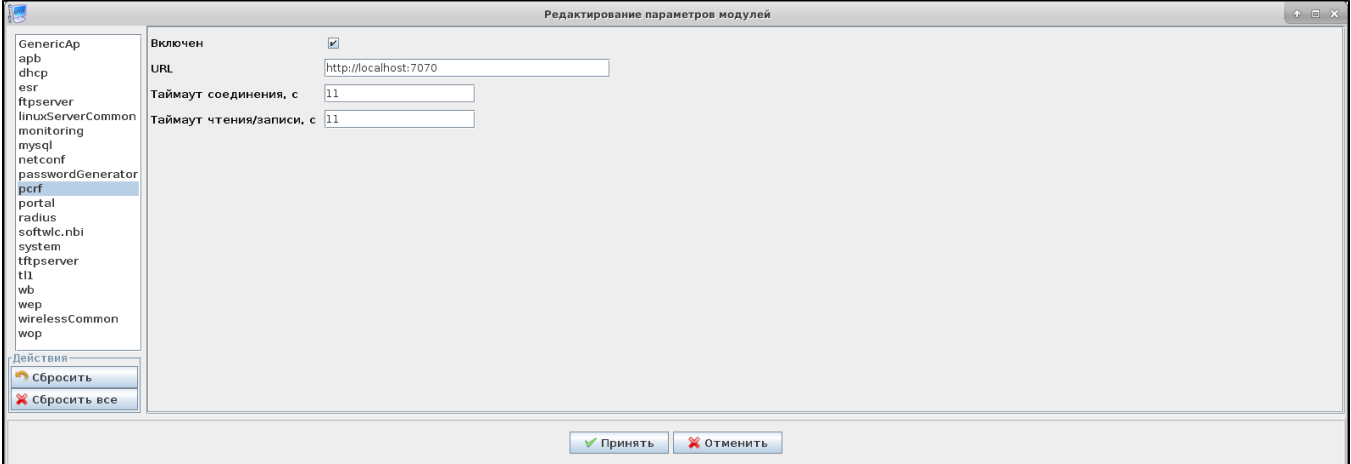

#### <span id="page-17-0"></span>**radius**

 RADIUS. RADIUS NAS. **RADIUS service name** - . SoftWLC 1.7 eltex-radius. **"Secret" for localhost** - , EMS RADIUS. **EMS host ip-address as RADIUS client - EMS RADIUS. Restart timeout** - RADIUS .

**Min. restart interval** - .

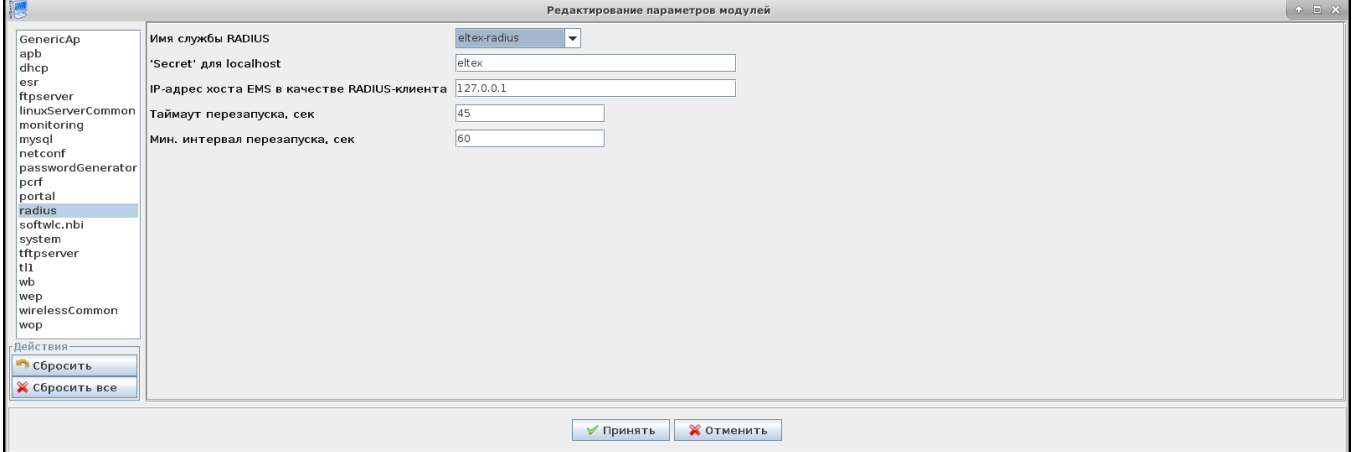

## <span id="page-17-1"></span>**softwlc.nbi**

SoftWLC.NBI.

 $-$  /.

**URL** - WSDL .

**Username** - SoftWLC.NBI.

**Password** - SoftWLC.NBI.

**Connection timeout** - .

**Request timeout** - .

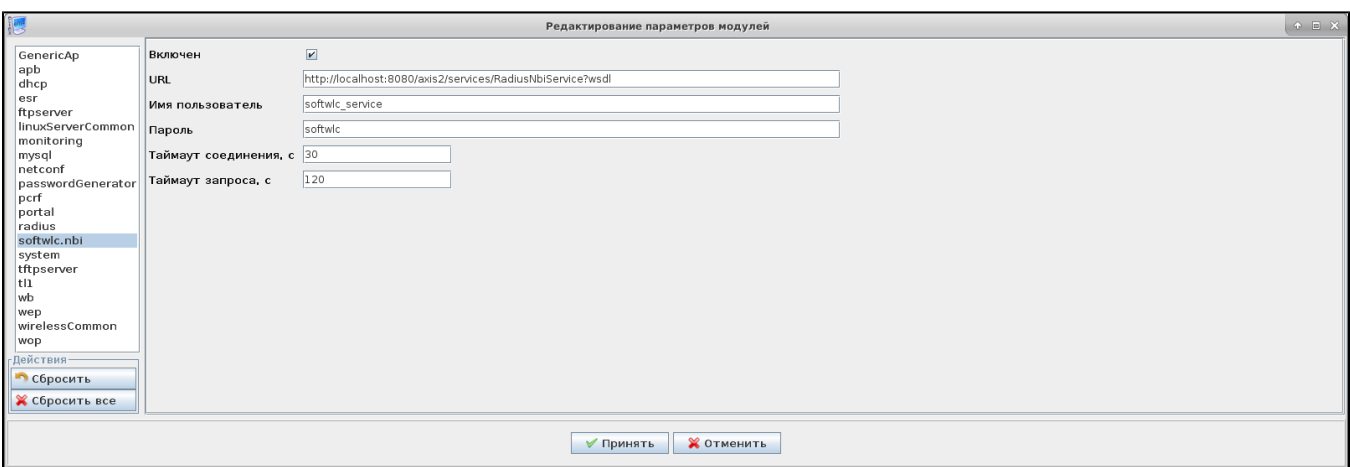

## <span id="page-18-0"></span>**system**

EMS.

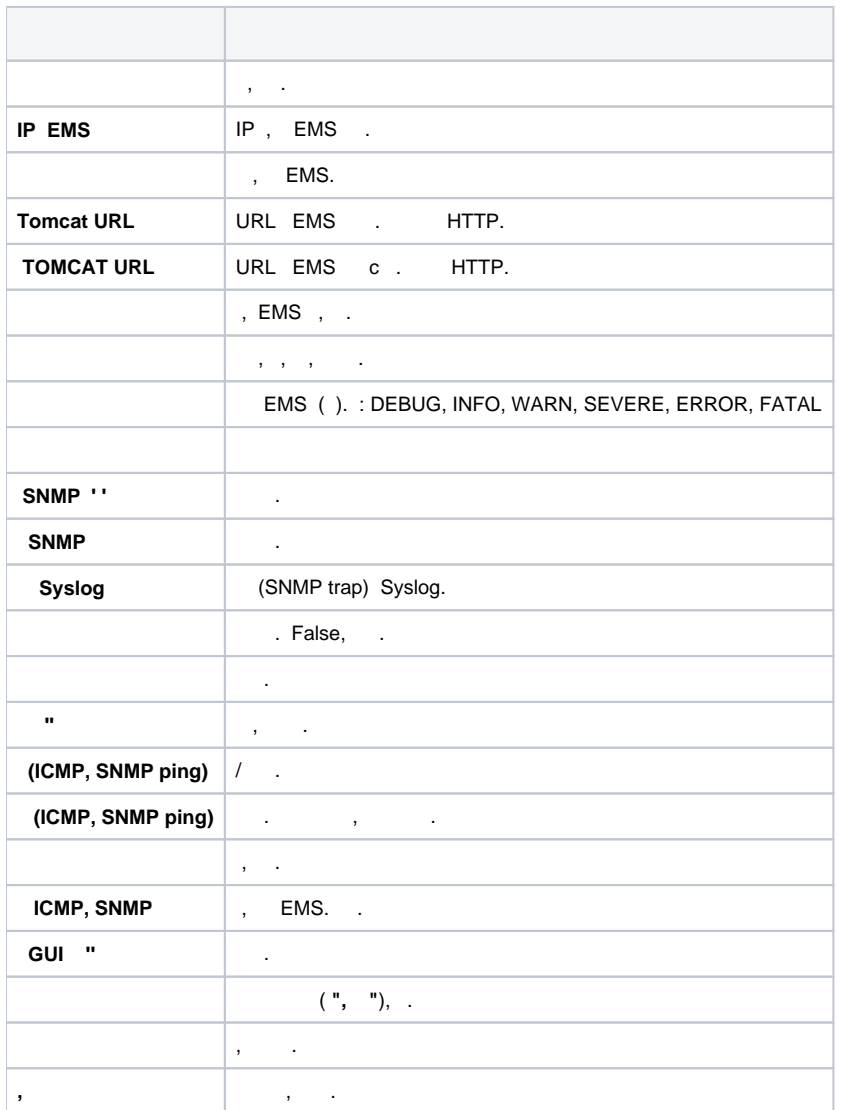

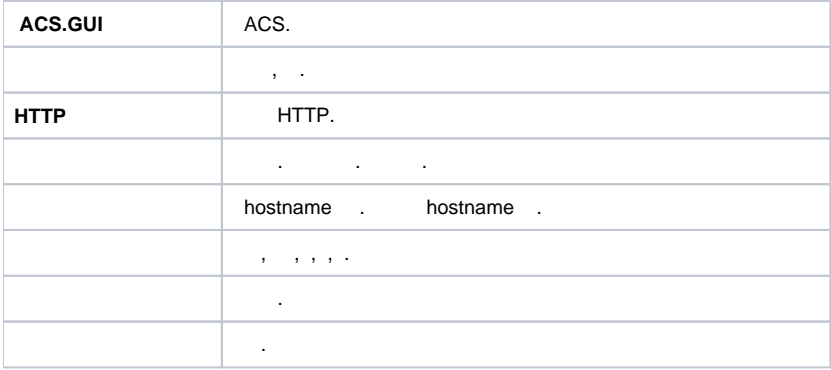

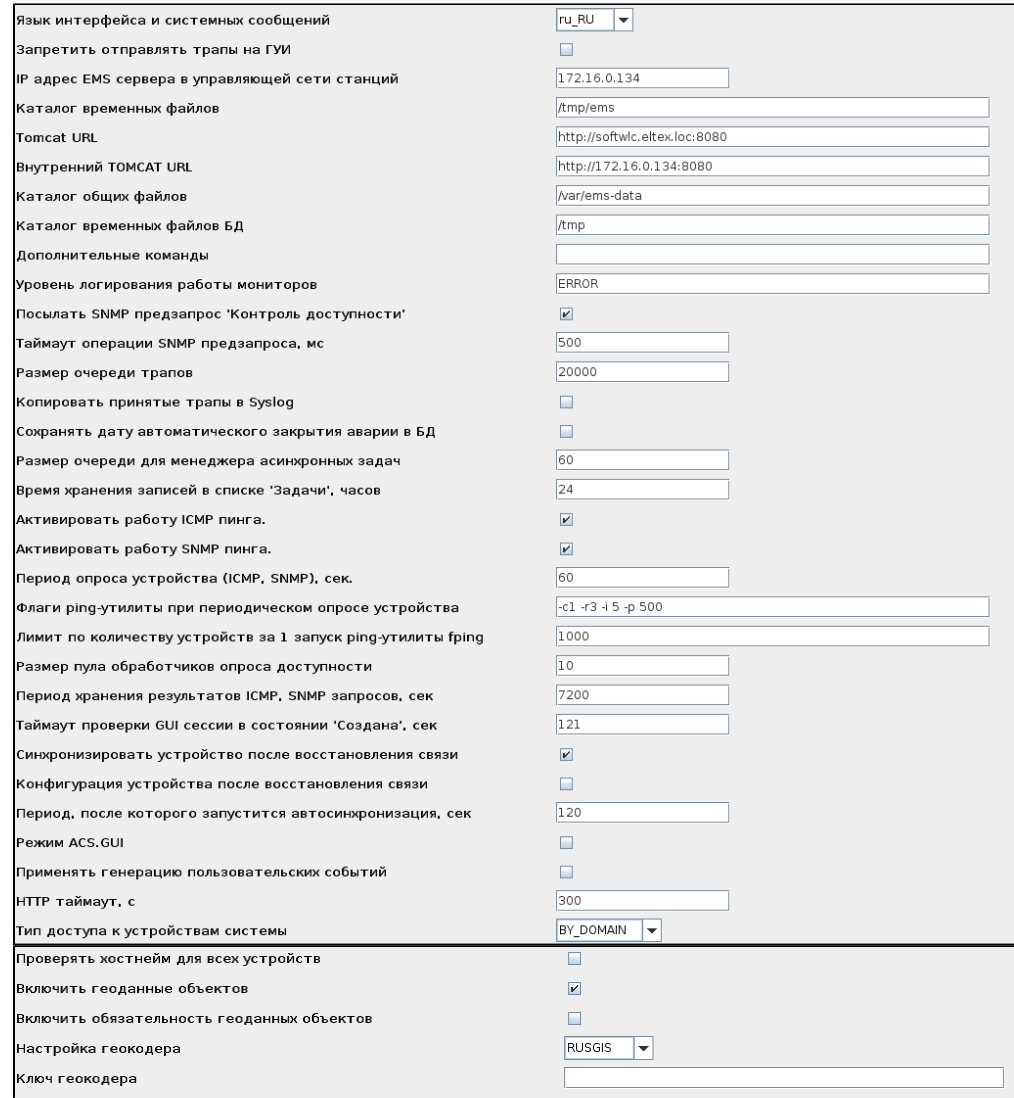

#### **airtune**

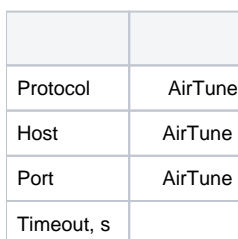

### Connection

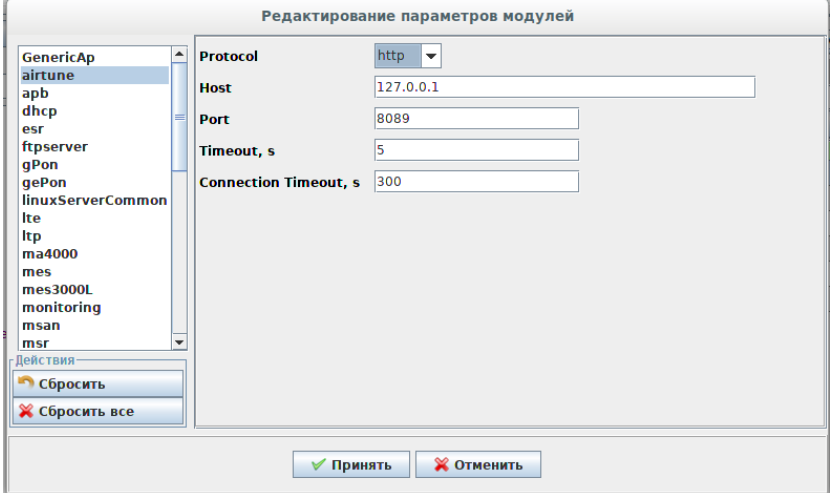

# $(GUI)$

<span id="page-20-0"></span>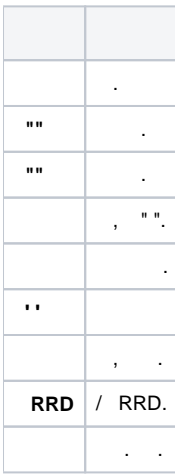

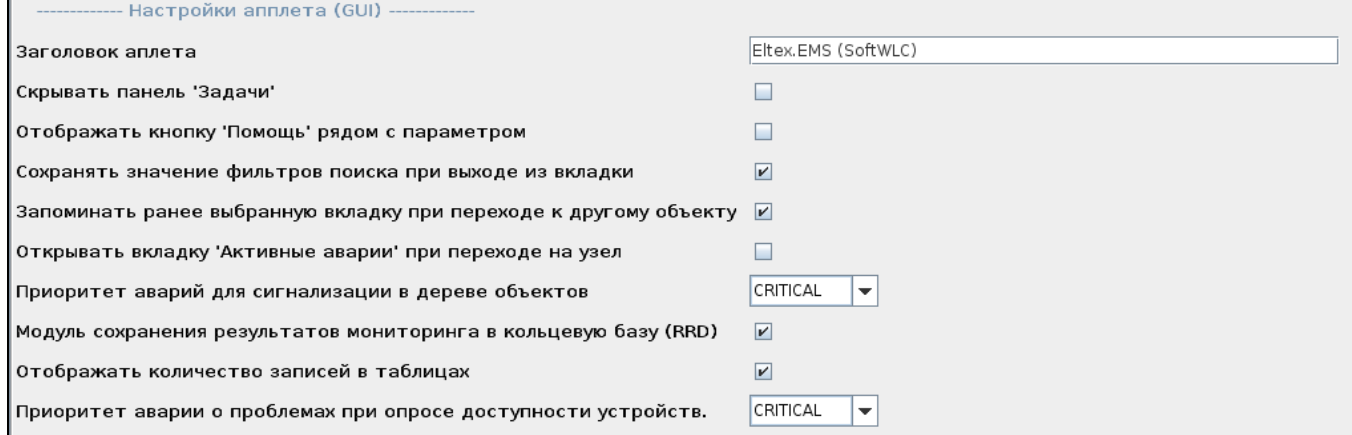

<span id="page-20-1"></span>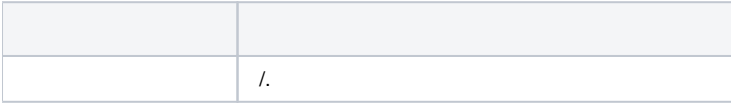

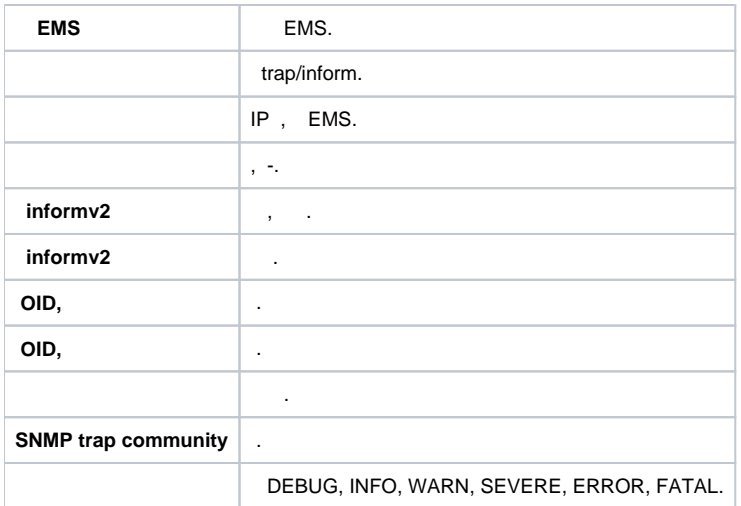

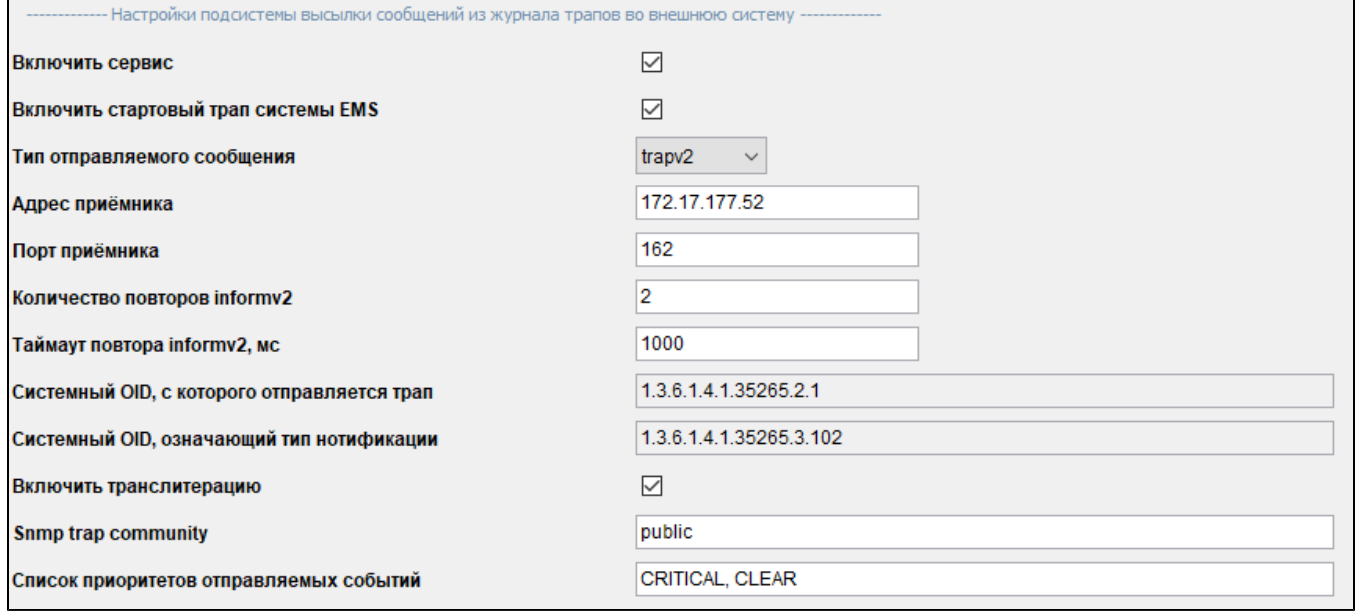

SMTP.

<span id="page-21-0"></span>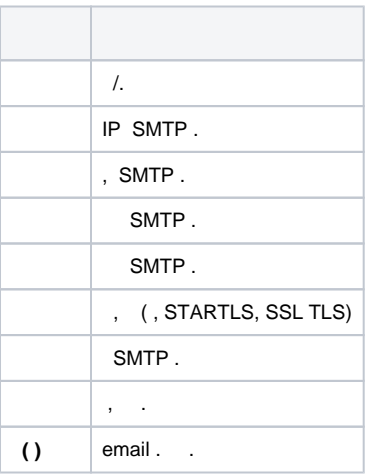

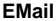

 $\epsilon$  ,  $\epsilon$ 

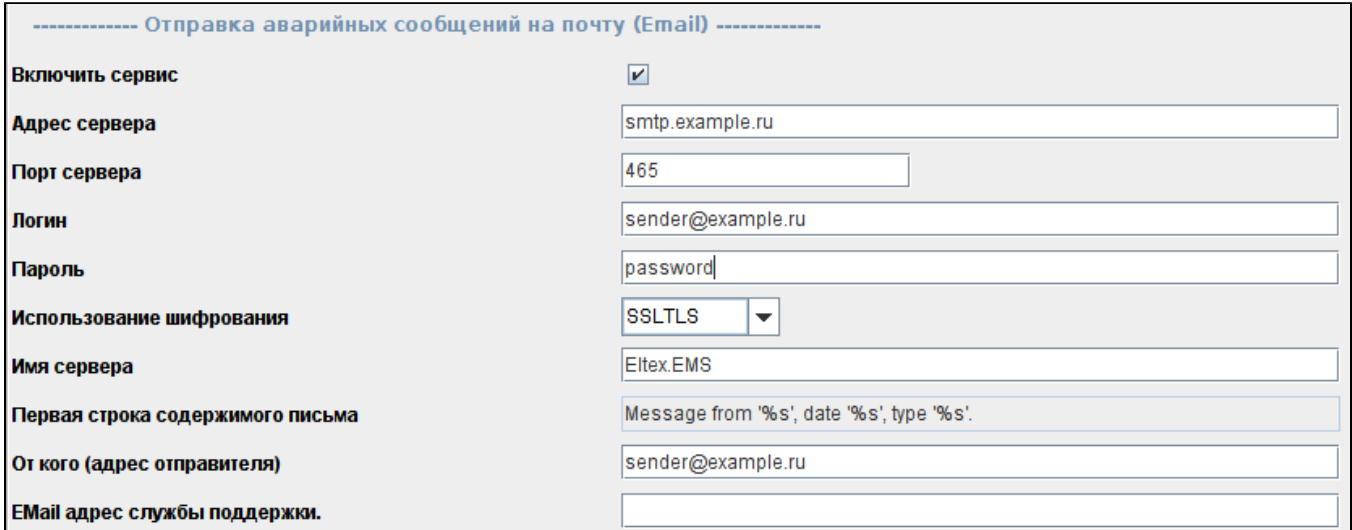

## <span id="page-22-0"></span>tftpserver

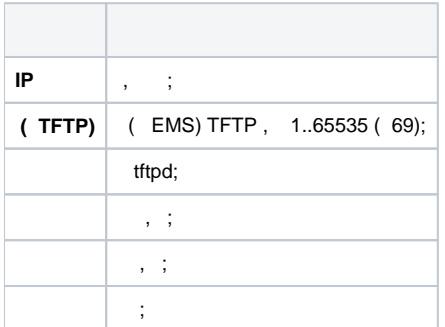

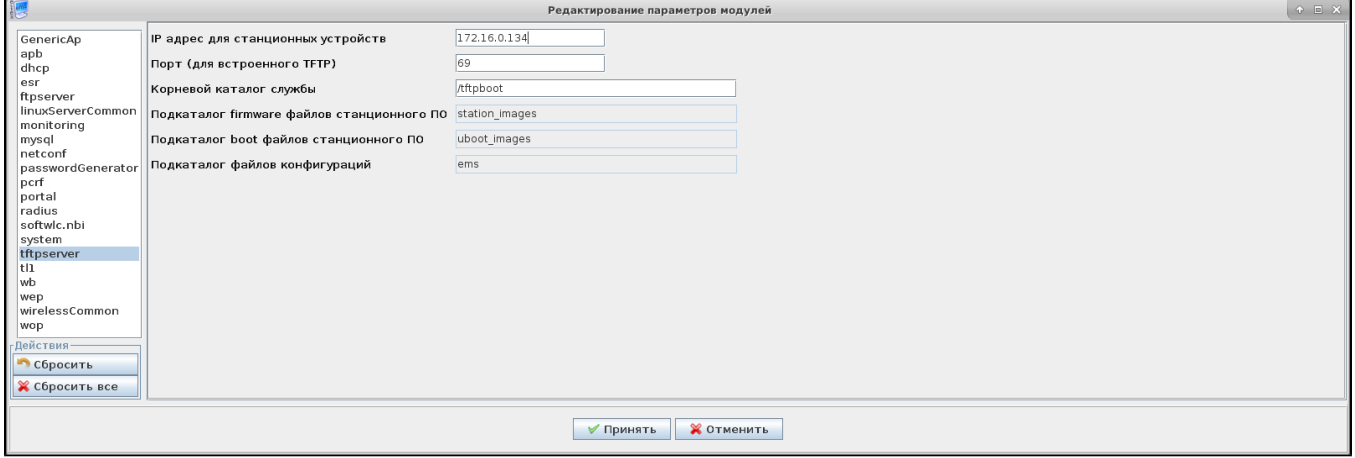

### <span id="page-22-1"></span>wirelessCommon

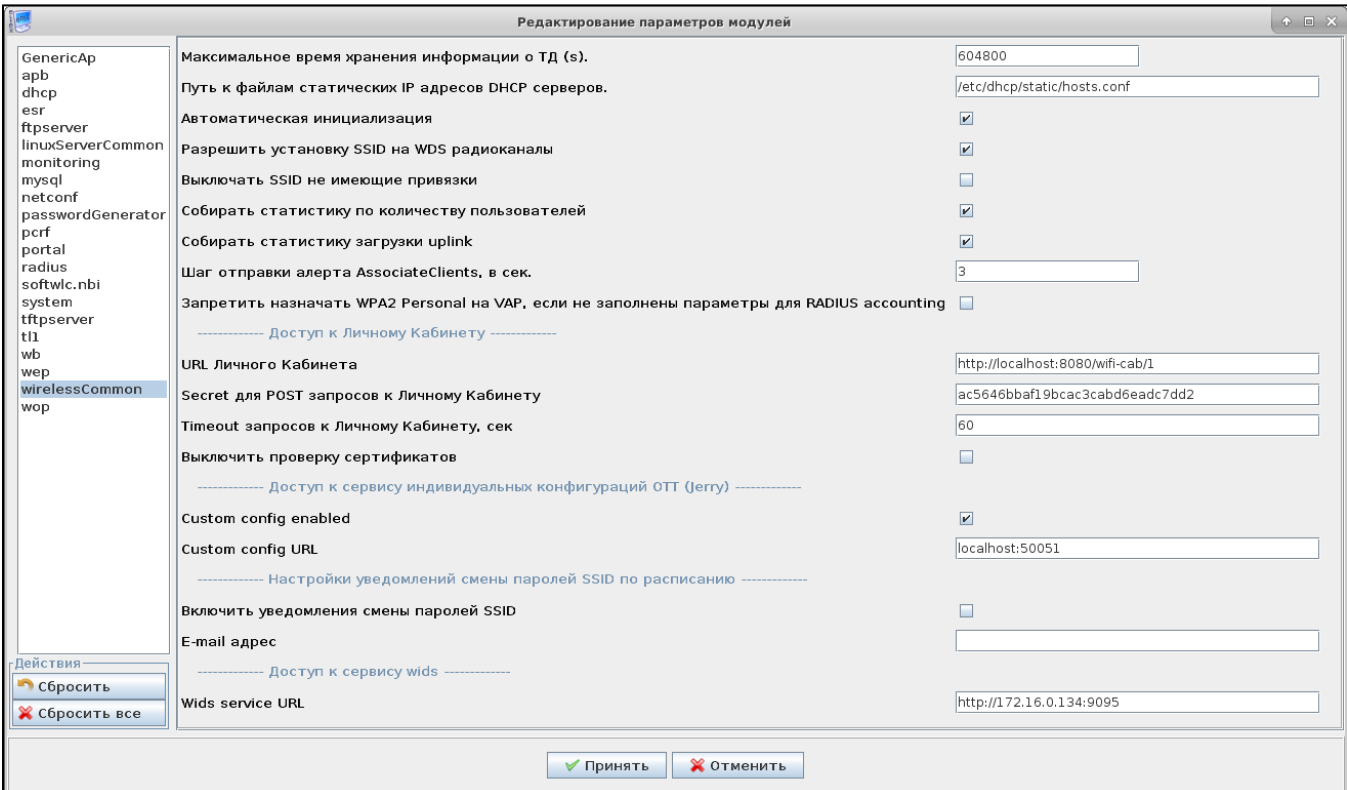

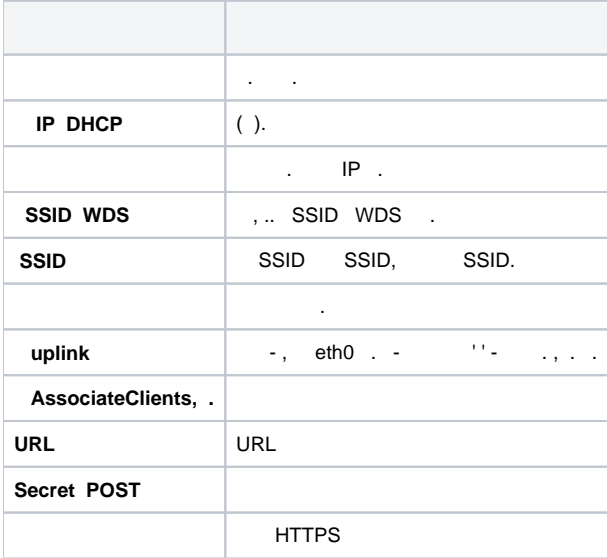

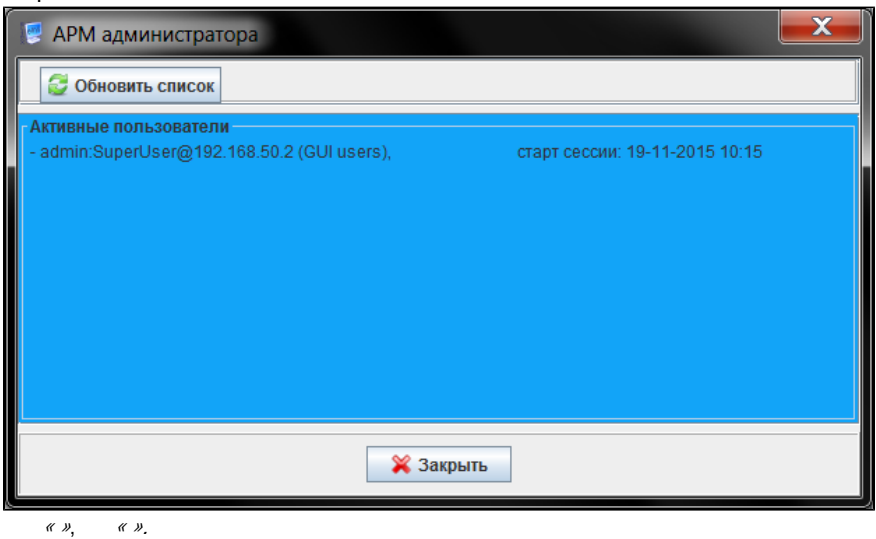

<span id="page-24-0"></span>**EMS** 

<span id="page-24-2"></span><span id="page-24-1"></span>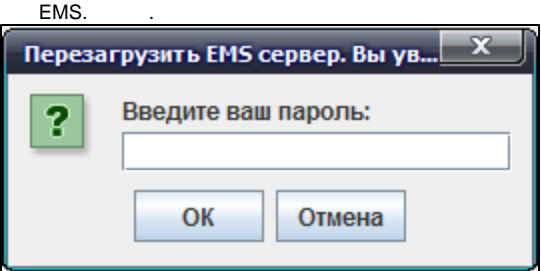

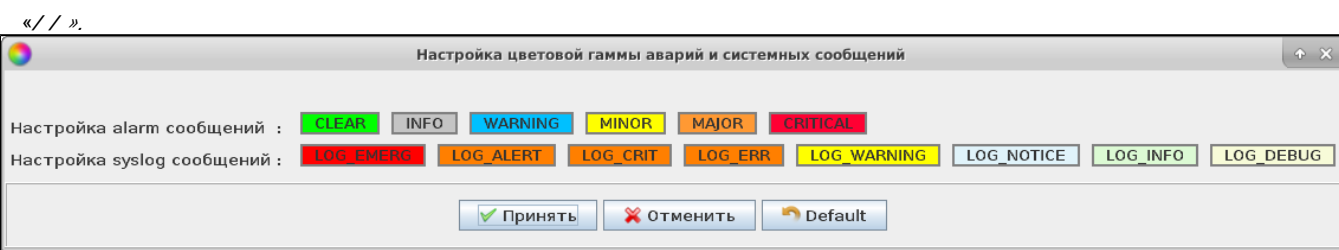

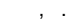

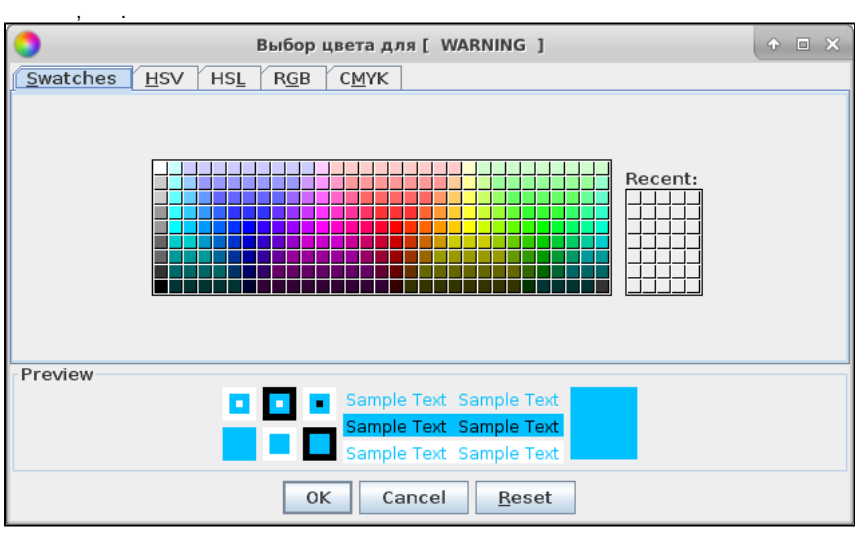

 $(Preview)$  – .  **Swatches** Swatches – . , . **HSV HSL**  $HSV(HSB)$  HSL- (), , (HSL – ). :

- Hue . 0—360.
- Saturation . 0—100. , «», , .
- *Lightness* ( ). 0—100.
- Value . 0-100.
- Transparency . 0-100.

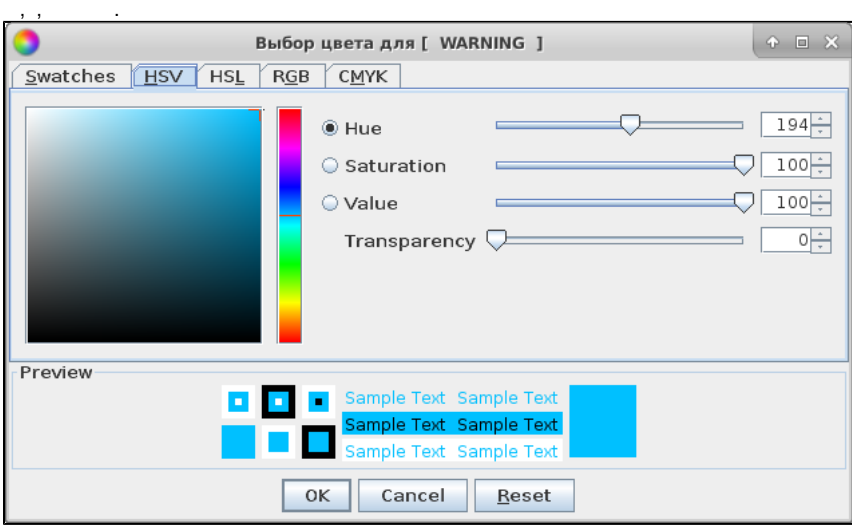

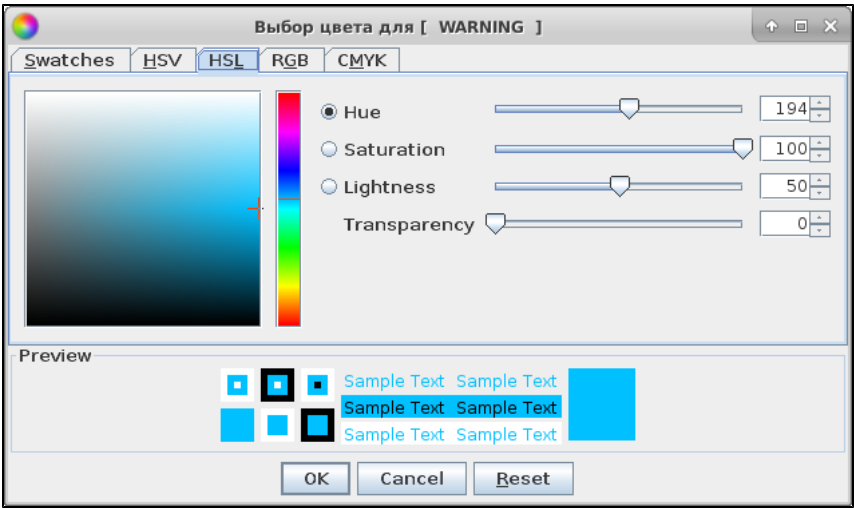

### **RGB**

 $RGB-$  ,  $-$ ,,. , .

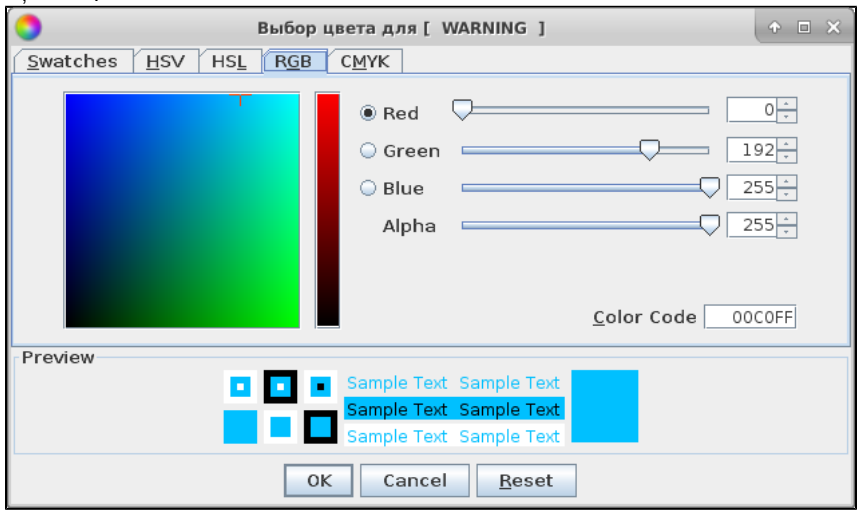

# **CMYK**

CMYK-, . CMYK RGB .

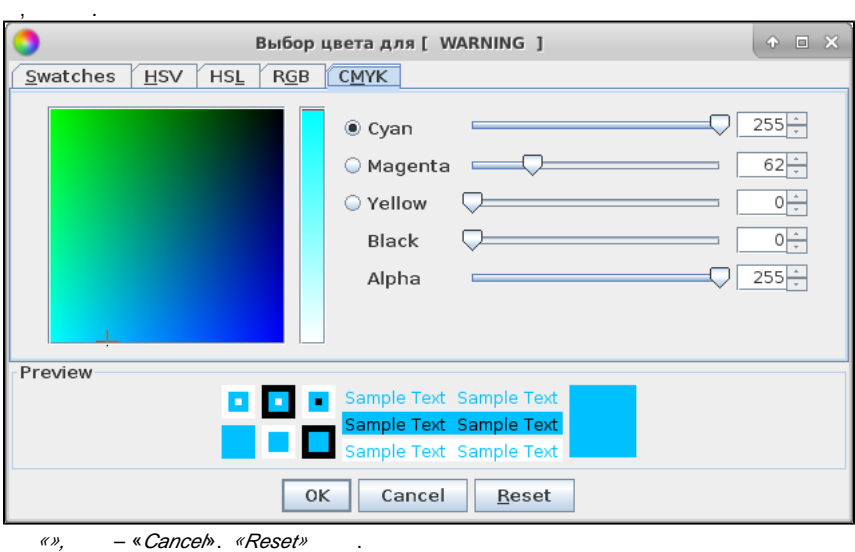

<span id="page-26-0"></span>«», – «». «Default» , .

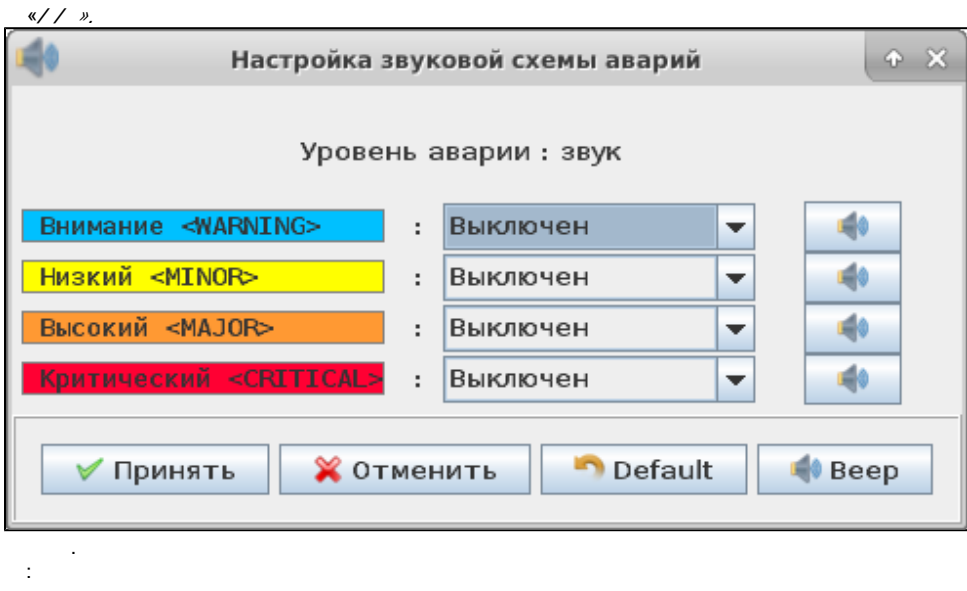

- 
- 
- none ;<br>• beep -;<br>• sound -.
- 

«», – «». «Default», .

 $\sim 10^{11}$  km

<span id="page-27-0"></span>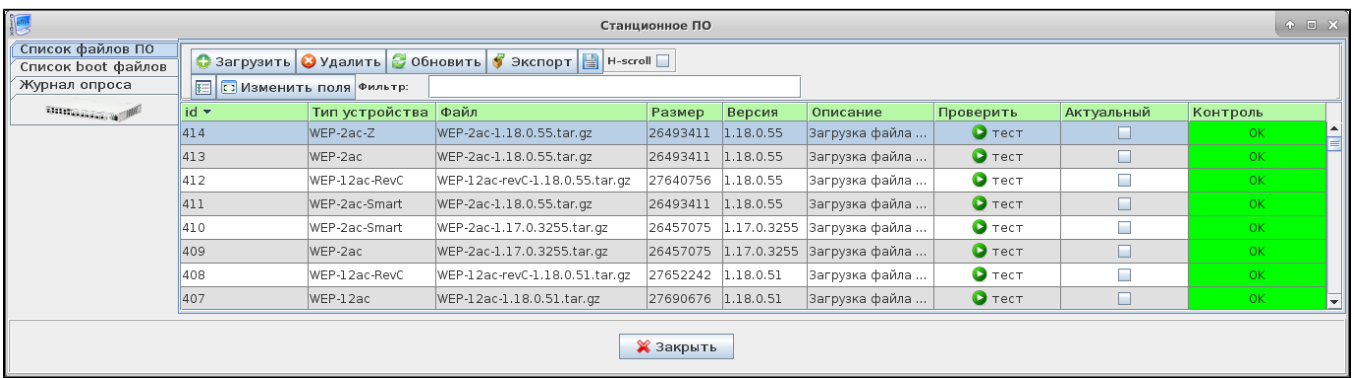

 $FMS$ 

 $\odot$ 

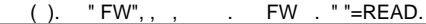

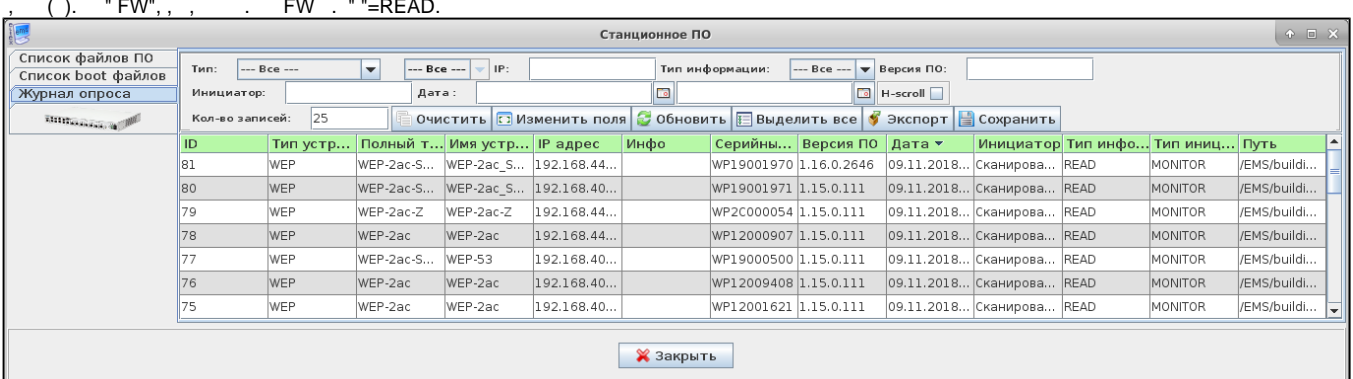

 $\frac{1}{\sqrt{2}}$  $\mathbb{R}^3$ 

- 
- 
- 
- $-$ ;<br>
  $p-$ |P-;<br>
 //P-|P-;<br>
 -/UNKNOWN/UPLOAD/READ;<br>
 -;<br>
 :/- ....;
- 
- 

 $\begin{array}{ccccc}\n\alpha & \beta & \gamma & \gamma \\
\alpha & \gamma & \gamma & \gamma\n\end{array}$  $\mathcal{A}$ 

<span id="page-28-0"></span>**EMS** 

#### EMS, captive portal:

- /var/log/eltex-portal/debug\_ep.txt<br>• /var/log/eltex-portal/error\_ep.txt<br>• /var/log/eltex-portal/sms\_ep.txt<br>• /var/log/eltex-ems/black\_box.txt<br>• /var/log/eltex-ems/ems\_error.txt
- 
- 
- 
- 

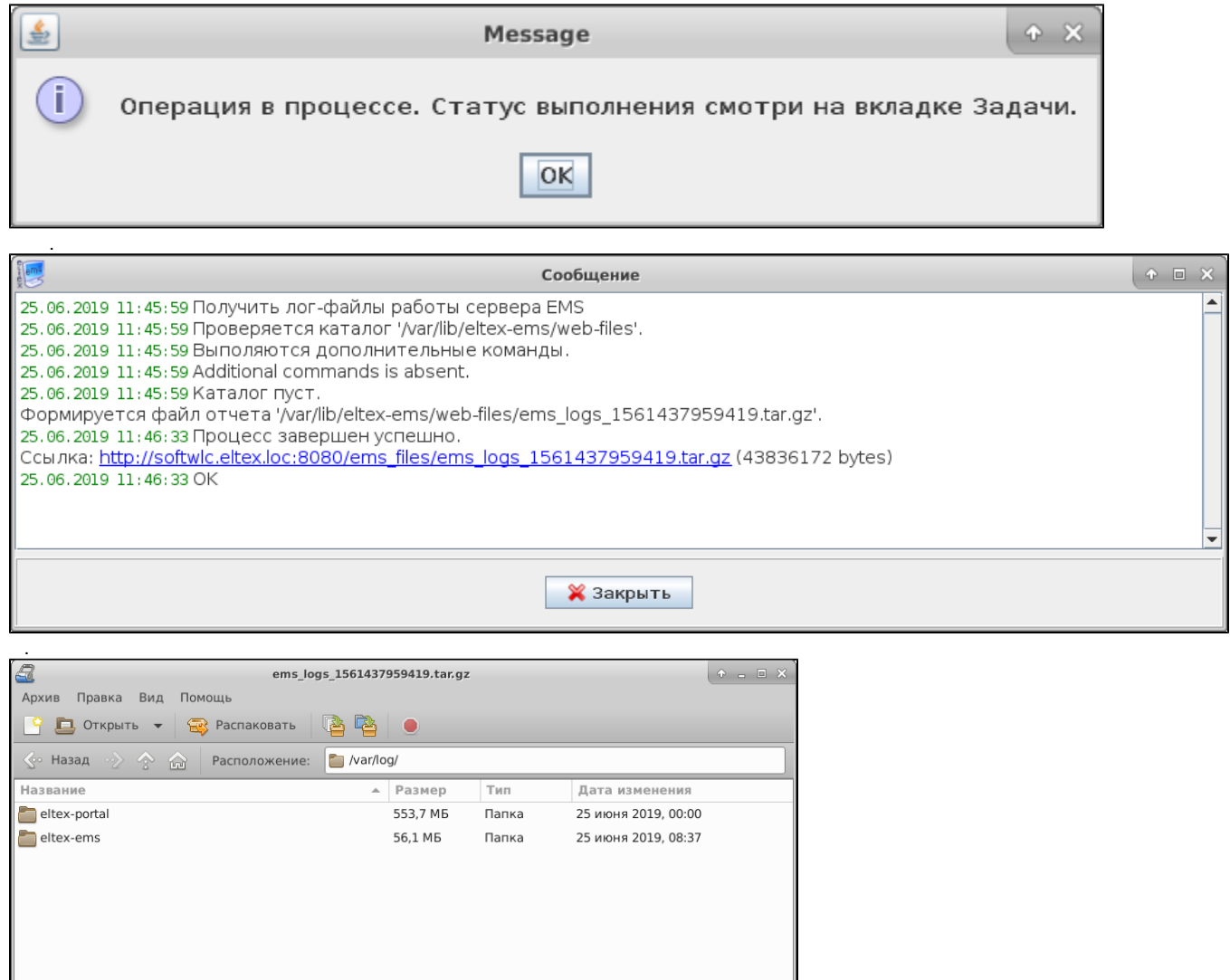

2 objects (609,8 MB)

<span id="page-29-1"></span><span id="page-29-0"></span> $, , ,$ 

EMS:

- 
- SNMP trap,<br>
 SNMP trap EMS (, Keepalived);<br>
 , EMS (, ping, ) ;<br>
 EMS (, ),  $\cdot$  , we have
	-
	-

 $\mathbb{C}^{n+1}$ 

- 
- $()$ ;<br>( ONT, Wi-Fi).

```
 MySQL.
(.. ) GUI (.).
\mathbb{R}/\mathbb{R} .
 EMS «/ », EMS.
```
<span id="page-30-0"></span>().

```
\odot SoftWLC TrapRules.xml .
```

```
, , GUI ( «/ / SNMP ») . , TrapRules.xml.
«OID» .
 «» , .
 «ALL» , .
«KEEPALIVED» .
«EMS_SERVER» EMS.
 ( «») :
           • Disabled – «true» - (, );
              Priority – ; EMS;
              Always closed – « » - «true», « ».
               – «true» , EMS.
 , .
 «» , TrapRules.xml.
 « » , . , , « » « ». . .
 , (, , cron)
   « (alerts_archiving)».
  ( ).
   «enable_export», csv .
   GUI: ( , )
SoftWLC «/ »:
               – ( syslog ) ( 13.1);
               – ( 13.2).
, « ». INFO CLEAR « » , .
 :
               – , ;
               beep – ;
               – , .
 .
 , , .
   (OID, )
 , INFO, « ».
-, . .
 (, OID1, 3), « » MAJOR. , . « ». ID , OID . . TrapRules.xml OK- . , OID2 ( ) NormalizesOID. ID , 
NormalizesOID EMS OID1 «  ». EMS . \left(\begin{array}{cccccc} \alpha & y \end{array}\right) CLEAR, , 3 ., , ( ). .
 (log) 
« » EMS, . « » - , . .
 « » , GUI .
 , «» .
\kappa \rightarrow \; : \; ( \; ) \; ( \; ) , \; ( \; ) , \; ( \; ) .« » . « » GUI , . , . ( ) «» « ». .
```

```
\left( \begin{array}{ccc} \n\sqrt{2} & \sqrt{2} & \sqrt{2« » .
\alpha \gg -1
```

```
 «» , . «» « ».
 « ». « ». : , , , .
```

```
« » , , , .
\mathbb{R}/\mathbb{R} .
: ( ) ( )
 « » .
  :
```
 – GUI . . csv. (MS Office Excel, OpenOffice Calc).  $-$  csv. .,, . MySQL . «»(,). . .

#### <span id="page-31-1"></span>Syslog

```
 «Syslog» syslog- .
  rsyslog, , rsyslog-mysql, .
  Syslog , .
  . 
  EMS « ».
( «// ») system « (ICMP, SNMP ping)».
ICMP SNMP SNMP-.
 SNMP GET OID 1.3.6.1.2.1.1.3.0 (SNMPv2-MIB::sysUpTime.0).
    «/ ICMP», « SNMP» .
    \begin{array}{ccccc} \alpha & \mathcal{Y} & - & \alpha & \mathcal{Y} \end{array}( LTP, MA4000, WEP, WOP). SNMP system « SNMP».
```
#### <span id="page-31-2"></span> GUI «/ » . Keepalived GUI «/ ».

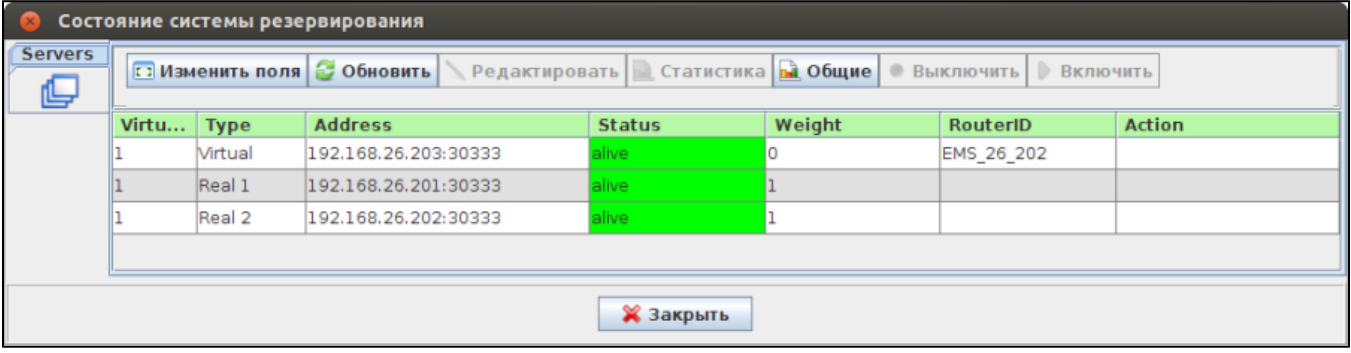

«» :

- $\bullet$ Keepalived;
- Router ID , IP- (RouterID ). Router ID keepalived.conf, IP-;
- $\bullet$ e-mail
- SNMP-trap;
- $\bullet$ .

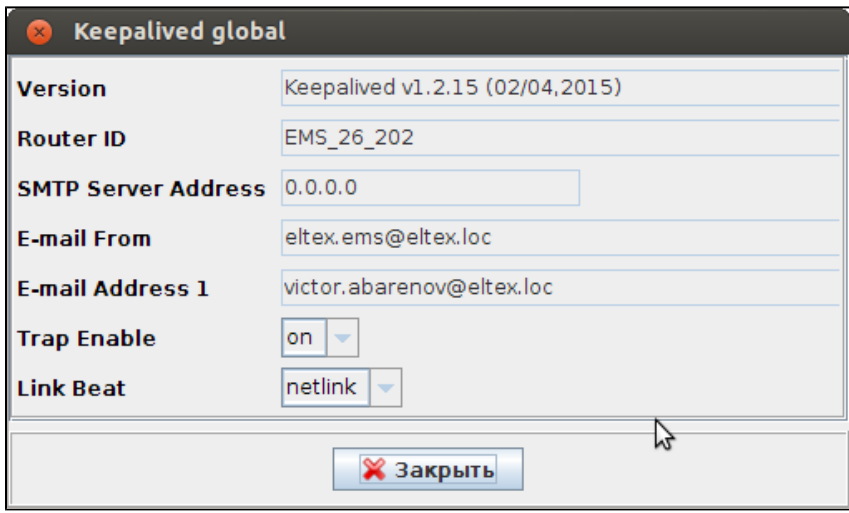

 «» . :

- VirtualServerIndex-;
- $Type-$  ( N );
- Address IP- / ;
- $Status / ($  alive dead);
- Weight ;
- Router ID- , IP- ( );
- $\bullet$  Action  $\qquad \qquad$ .

«»/«» eltex-ems .

 **/usr/lib/eltex-ems/scripts/switch-remote-ems.sh**. SSH (login, password).

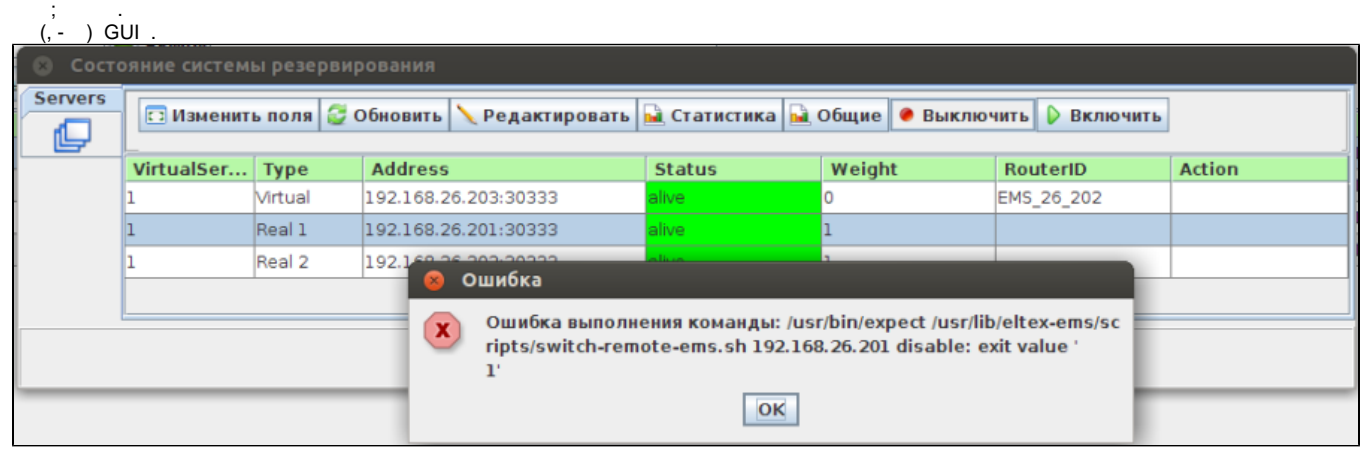

#### - , . SNMP- .

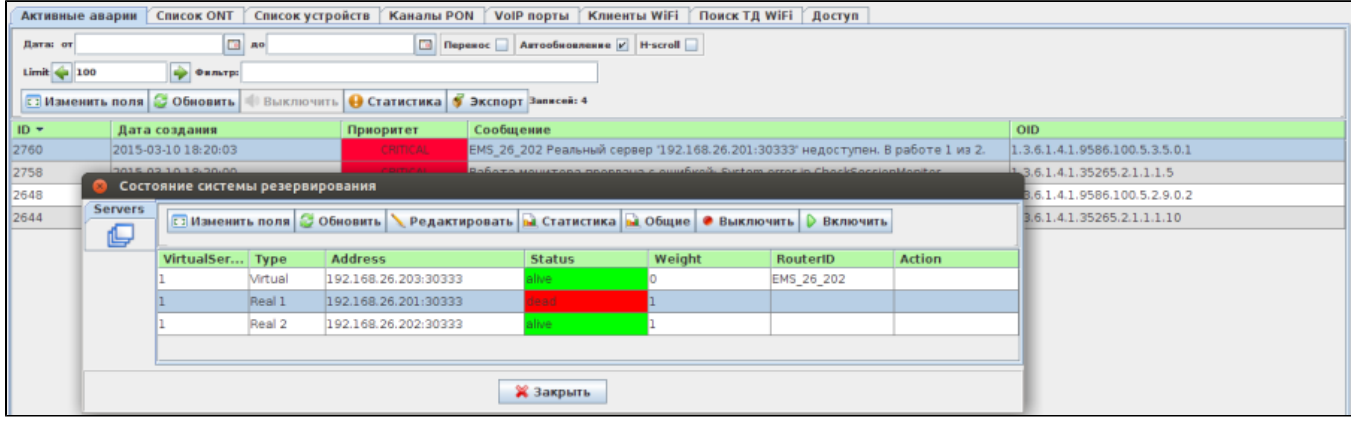

 $\qquad \qquad \bullet$   $\qquad \qquad$ 

 ;  $\bullet$ master ().

```
 : mysql, rsync, keepalived .
  :
     \bullet ;
     \bullet eltex-ems;
     \bullet tomcat6;
     \bullet\cdot;
     \bullet EMS GUI.
 , (, , . .).
 :
          Master- ;
     \bullet
```
- $\bullet$  $( , )$ ;
- $\bullet$  $IP-$ .

.

- $\bullet$ Master- Master ;
- $\bullet$ , eltex-ems (, , , ), () ;
- $\bullet$  :
	- **ifconfig** vip;
	- **MySQL** ;
	- **SoftWLC GUI** , vip, ;
	- **mc** , .

# ( (watchdog))

<span id="page-33-0"></span>SoftWLC [.](https://ru.wikipedia.org/wiki/%D0%90%D0%BD%D0%B3%D0%BB%D0%B8%D0%B9%D1%81%D0%BA%D0%B8%D0%B9_%D1%8F%D0%B7%D1%8B%D0%BA) (GUI) . (Server) ( ). , (, Watchdog). . , , , eltex-ems, – WEB- tomcat6. , : *http web service.* eltex-ems , , DHCP-( dhcpd-eltex), OLT, . , Linux cron. :

/usr/lib/eltex-ems/scripts/check\_ems\_srv.sh

#### cron :

/etc/cron.d/ems-backup

:

\*/5 \* \* \* \* root /usr/lib/eltex-ems/scripts/check\_ems\_srv.sh

**:**

- $\bullet$ cron 5;
- $\bullet$ .  $10$  ;  $\bullet$
- . tomcat6 eltex-ems tomcat6.

⊗ eltex-ems ( ), WEB- tomcat6, :

1.  **GUI- ;**

:

- 2.  **(http web service);**
- 3.  **Northbound SOAP/XML.**|
- :

```
/var/log/eltex-ems/check/ems-check.<current-date>.txt
```

```
----------------------------- (START) ------------------------------
14-06-2017 15:45:01: System information:
14-06-2017 15:45:01: Linux ubuntu 4.4.0-78-generic #99~14.04.2-Ubuntu SMP Thu Apr 27 18:49:46 UTC 2017 
x86_64 x86_64 x86_64 GNU/Linux
14-06-2017 15:45:01: java version "1.8.0_131"
Java(TM) SE Runtime Environment (build 1.8.0_131-b11)
Java HotSpot(TM) 64-Bit Server VM (build 25.131-b11, mixed mode)
14-06-2017 15:45:01: LoadAverage info
11-06-2017 15:45:01: Local Smin 15min<br>15:45:01: 1min 5min 15min
14-06-2017 15:45:01: 0.01 0.04 0.03 1/571 4244
14-06-2017 15:45:01: RAM MemFree: 91596 kB
Disk info
Disk Size Used Available Used % Mount
/dev/sda1 15G 11G 3,1G 79% /
14-06-2017 15:45:01: EMS status: Eltex.EMS Server is running with pid 30258
14-06-2017 15:45:01: Tomcat status: * Tomcat servlet engine is running with pid 30891
14-06-2017 15:45:01: ports (9310, 9340, 8080) status:
tcp6 0 0 :::9310 :::* LISTEN 30260/java
tcp 0 1 192.168.15.106:33608 192.168.26.201:8080 SYN_SENT 4216/curl 
tcp6 0 0 :::8080 :::* LISTEN 30891/java
14-06-2017: Northbound is working
14-06-2017: EMS and Northbound are working
```
#### , SoftWLC ( ). , : , , . , , . eltex-ems :

sudo service eltex-ems stop

 . :

EMS service disabled. No checks will be performed.

:

sudo /usr/lib/eltex-ems/scripts/check\_ems\_srv.sh

#### SoftWLC :

curl -shttp://localhost:8080/northbound/getVersion

xml- .

\$ curl -s [http://localhost:8080/northbound/getVersion](http://localhost:8080/northbound/getVersion_)

⊗ Master Backup.

## SNMP

<span id="page-34-0"></span>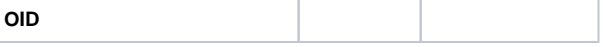

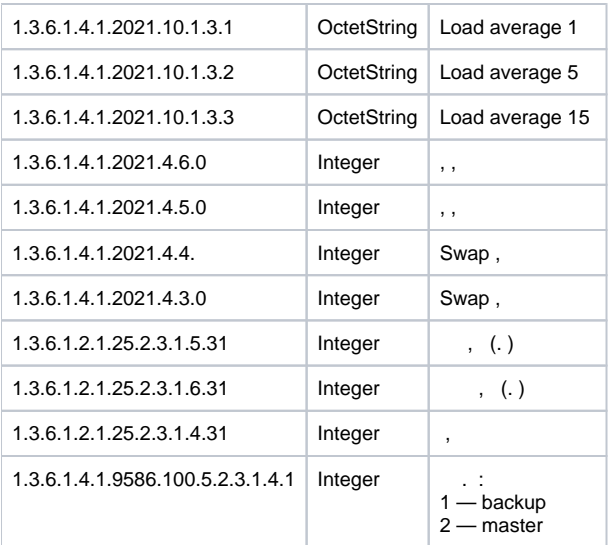

hrStorageTable (1.3.6.1.2.1.25.2.3) MIB Host Resources (RFC1514).

```
HrStorageEntry ::= SEQUENCE {
        hrStorageIndex INTEGER,
        hrStorageType OBJECT IDENTIFIER,
        hrStorageDescr DisplayString,
        hrStorageAllocationUnits INTEGER,
        hrStorageSize INTEGER,
        hrStorageUsed INTEGER,
        hrStorageAllocationFailures Counter
}
```
. , , .

:

:

- hrStorageDescr , «Swap space» «/» ;
- $\bullet$  hrStorageAllocationUnits ,  $\qquad \qquad -$  ;
- hrStorageSize ( );
- hrStorageUsed ( ).

IP-.